Programa de Pós-Graduação em Engenharia Elétrica

Centro de Pesquisa e Desenvolvimento em Engenharia Elétrica

Escola de Engenharia da Universidade Federal de Minas Gerais

# **Algoritmo de Otimização para o Problema de Roteamento de Veículos no Transporte Conjunto de Cargas e de Passageiros**

Por:

Daniel José Pimenta

Dissertação de mestrado submetida à Banca Examinadora designada pelo Colegiado do Programa de Pós-Graduação em Engenharia Elétrica da Universidade Federal de Minas Gerais, como requisito para a obtenção de título de Mestre em Engenharia Elétrica.

**Orientadores: Prof. Dr. João Antônio de Vasconcelos** DEE – Departamento de Engenharia Elétrica  **Prof. Dr. Geraldo Robson Mateus**  DCC – Departamento de Ciência da Computação

> **Belo Horizonte Dezembro de 2001**

### **Agradecimentos**

Antes de tudo, devo agradecer a Deus que, nos momentos mais difíceis, me deu forças e perseverança para terminar este trabalho. Sem suas bênçãos, nada disto teria sido possível.

Aos meus pais, agradeço em seguida. A meu pai por sempre me lembrar em aumentar o nível da concentração e abaixar o nível do rádio. À minha mãe pelas inúmeras bandejas de lanche que levou ao meu quarto. À minha irmã, que muitas vezes me escutou no divã do seu quarto, todas as vezes que algo dava errado. Não foram poucos esses momentos.

Agradeço também à minha amiga e "protetora" Rojane, secretária do PPGEE, que também escutou minhas reclamações e manifestações de desânimo em sua mesa.

Ajudando na elaboração das idéias e na inspiração do presente trabalho, agradeço ao Prof. Constantino Seixas, bem como ao consultor e amigo Sr. Cláudio Gratarolli.

Acolhendo o trabalho que propus, e orientando-me com toda sua paciência e sabedoria, agradeço ao meu orientador, Prof. Dr. João Antônio de Vasconcelos. Quanto ao meu co-orientador, o Prof. Dr. Geraldo Robson Mateus, agradeço pelas diversas vezes que me atendeu após o expediente, além da ajuda essencial na elaboração do modelo matemático do problema.

Quanto à minha carreira profissional, agradeço àquele que me ofereceu a oportunidade de aperfeiçoamento na área de desenvolvimento de softwares, o engenheiro e analista de sistemas Manoel Mendes, bem como ao também engenheiro e analista de sistemas, Francisco Domingos Neto.

Sou grato a todos os colegas do CPDEE e DCC que me apoiaram nos momentos difíceis.

Agradeço também àqueles Programas Trainee em que não pude ser aproveitado, por não me encaixar no perfil requerido. Caso estivesse eu ingressado em algum deles, talvez não estaria, agora, escrevendo este agradecimento.

Espero habituar-me a desligar o computador, novamente, antes da meia noite.

### **Resumo**

Neste trabalho, estuda-se o problema de transporte de cargas e passageiros, com base em um modelo não clássico para o Problema de Roteamento de Veículos (PRV). Nos modelos clássicos, as variáveis de otimização são as rotas, formadas por arcos, onde um veículo distinto trafega do início ao fim das mesmas. No modelo desenvolvido neste trabalho, as variáveis de otimização são os arcos que formam as rotas. Dessa forma, o ambiente de otimização é formado por um conjunto de rotas, arcos e veículos. Os arcos e veículos podem ser compartilhados por rotas distintas. Essa situação é diferente nos modelos clássicos, pois no modelo desenvolvido neste trabalho existe a possibilidade de um mesmo veículo atender a mais de um pedido, caso sua rota possua arcos comuns a outras rotas.

A implementação desse modelo deu origem a um software que pode ser utilizado na análise de problemas de roteamento de veículos. No modelo desenvolvido neste trabalho, considerou-se a possibilidade de se ter uma frota constituída por diferentes tipos de veículos, ônibus e furgões, com diferentes capacidades. Além disso, as *commodities* a serem transportadas foram consideradas de dois tipos: passageiros e cargas.

O software foi testado através da simulação de um conjunto de cenários distintos, escolhidos de tal maneira que as principais características do modelo desenvolvido pudessem ser checadas. Os resultados obtidos mostraram-se consistentes com a expectativa, demonstrando a viabilidade do modelo empregado.

### **Abstract**

In this work, it is studied the passenger and product transportation problem which is based on a non-classic model for the Vehicle Routing Problem (VRP). In classic problems, the optimization variables are the routes, composed of arcs, where a distinct vehicle travels from beginning to end of the route. In the model developed in this study, the variables of optimization are the arcs that form the routes. In this way, the optimization environment is formed by a set of routes, arcs and vehicles. The arcs and vehicles can be shared between distinct routes. This situation is different from the classic models, because in the model developed in this study there is a possibility of the same vehicle to meet more than one request, when its route has arcs in common with another one.

The software originated by the implementation of this model can be utilized to analyze vehicle routing problems. The model has considered the possibility of having a fleet formed by different kinds of vehicles, with different capacities. Besides, the commodities to be transported are of two different types: passengers and products.

The software was tested using a lot of distinct sceneries, chosen in such a way that the main characteristics of the model developed could be checked. The results obtained show the effectiveness and viability of the model used.

## **Sumário**

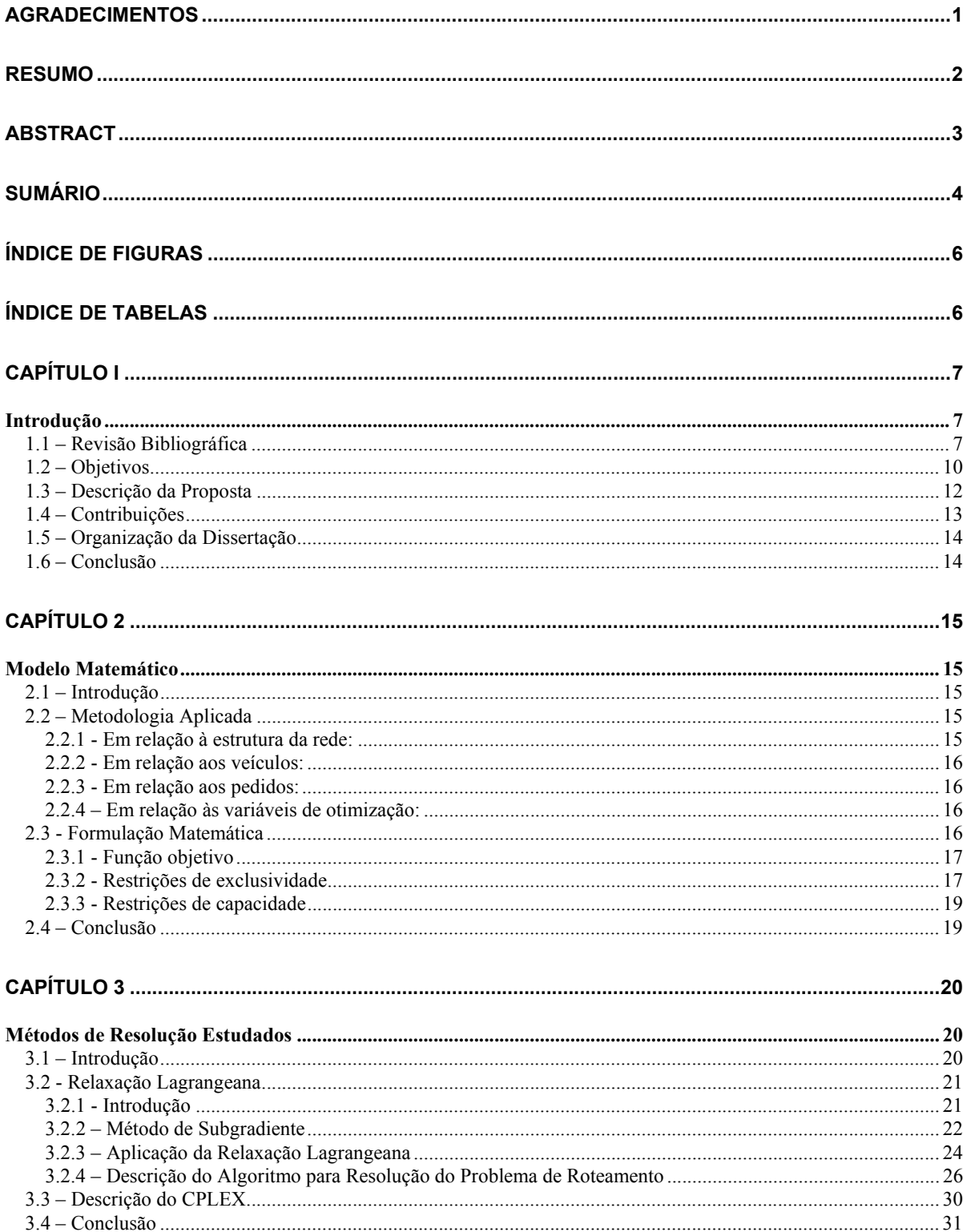

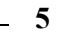

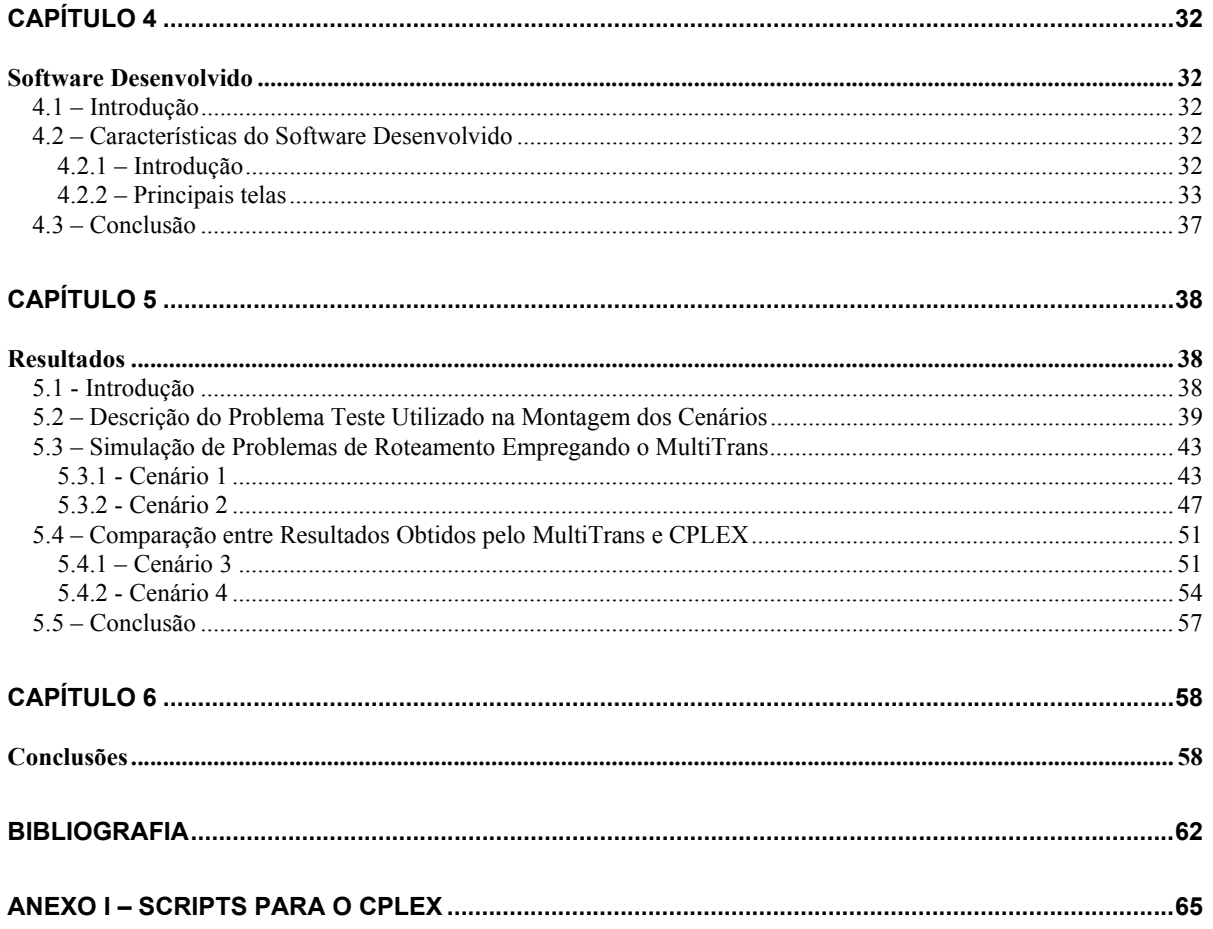

# Índice de Figuras

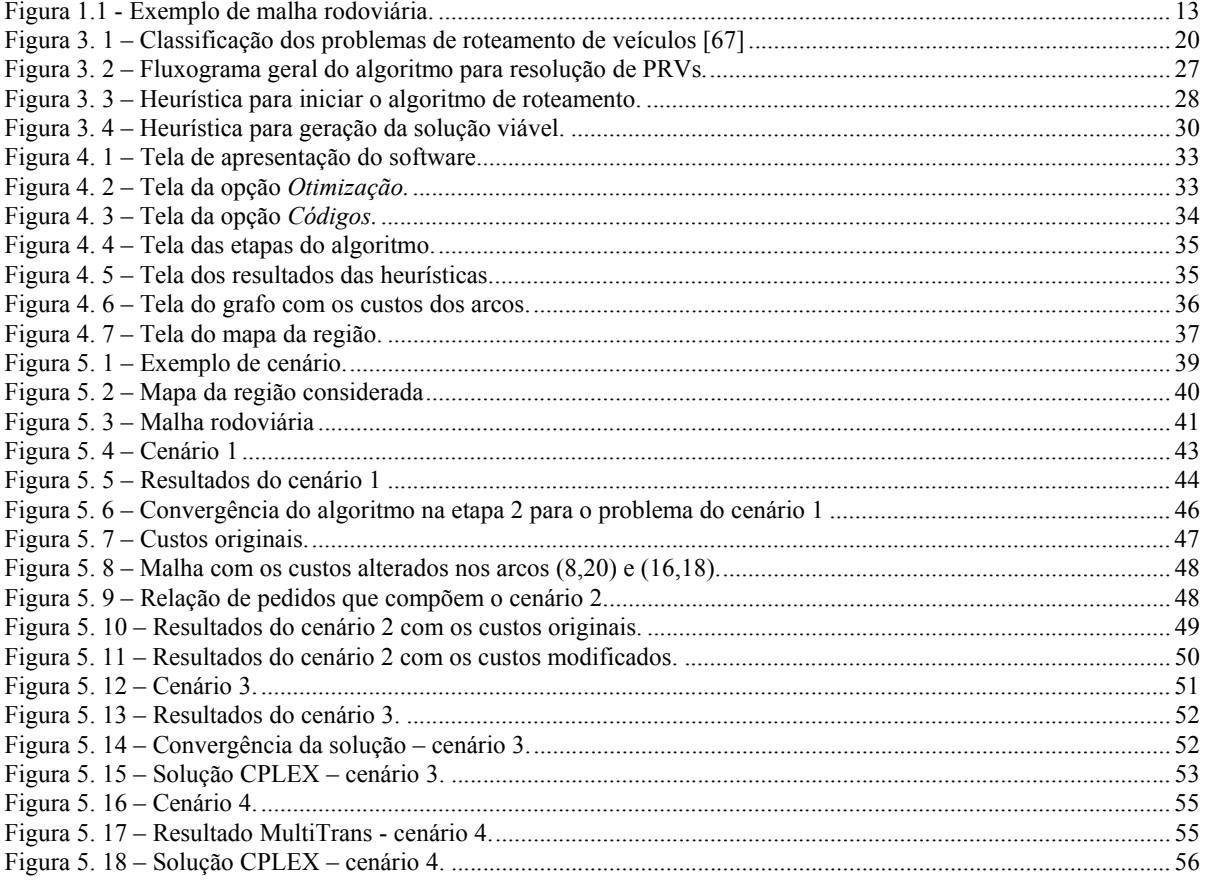

# Índice de Tabelas

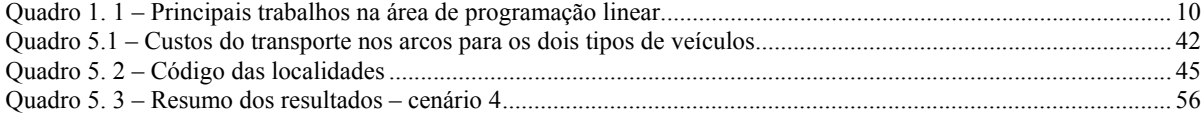

# **Capítulo I**

### **Introdução**

O conforto e a praticidade oferecidos pelo transporte rodoviário fizeram com que, nas últimas décadas, houvesse um crescimento significativo do número de veículos trafegando pelas rodovias, avenidas e ruas, provocando, além de engarrafamentos, aumento no consumo de combustíveis e nos tempos para se percorrer um determinado trajeto. Este fato, associado ao anseio por parte das empresas de minimizar os custos no transporte de cargas, tem despertado o interesse de inúmeros pesquisadores em estudos nessa área, na busca de soluções ótimas para os problemas de roteamento de veículos (PRV).

Nesse contexto, o estudo do PRV e a elaboração de um modelo que contemplasse o uso de diferentes tipos de veículos para transporte de cargas e passageiros foram os elementos motivadores para a realização desse trabalho. Isso se justifica pela importância do tema e pela demanda da sociedade cada vez maior por serviços de qualidade, mais baratos e mais rápidos.

Neste capítulo, procura-se situar o leitor através de uma breve revisão bibliográfica, da descrição dos objetivos deste trabalho, da descrição sucinta da proposta e das contribuições esperadas. Após, é feita uma breve descrição da organização dos capítulos desta dissertação.

### **1.1 – Revisão Bibliográfica**

O sistema de roteamento é definido como "um conjunto organizado de meios que objetiva o atendimento de demandas localizadas nos arcos e/ou nos vértices de alguma rede de transportes" [6]. No caso de roteamento de veículos, o objetivo mais comum é utilizar-se de uma frota de veículos para atender a um conjunto de pedidos de entrega, cujas demandas estão localizadas nos nós da rede denominados destino. Para atender a esses pedidos, um conjunto de restrições deve ser respeitado. Essas restrições podem ser as mais diversas, como: capacidade

limitada dos veículos, capacidade limitada dos arcos ou dos nós; tamanho da frota; quantidade de nós; tempo de entrega; etc.

Na literatura, há inúmeros trabalhos publicados, os quais abordam os mais diversos temas, desde modelos simples (com frota homogênea, commodities de único tipo e sem janela de tempo) a modelos bem mais complexos (com frota não-homogênea, *commodities* de diferentes tipos, janela de tempo para a entrega da encomenda, com roteamento dinâmico, etc).

Em 1987, por exemplo, a abordagem feita por Kolen, Kan e Trienekens [15] em problemas de roteamento de veículos, considerou o problema com janela de tempo (time windows), uma frota fixa de veículos, com capacidade limitada e disponível em um único depósito. O objetivo era atender a um conjunto de clientes com uma dada demanda. Cada cliente devia ser visitado dentro de um período específico de tempo.

Em 1993, Taillard [22] observou que PRV's eram, na maioria das vezes, problemas NP-difíceis (NP-hard), e, portanto, técnicas de otimização combinatória e métodos heurísticos poderiam ser mais recomendados. Neste trabalho, o autor considerou o problema PRV formulado para veículos idênticos (quantidade não definida), possuindo capacidade de carga fixa, com as cargas concentradas em um único depósito. O objetivo deste trabalho foi minimizar a distância percorrida pelos veículos para completar um percurso fechado entre várias cidades. As restrições consideradas foram de capacidade limitada dos veículos e que cada cidade pudesse receber sua encomenda através de um só veículo. Posteriormente, Taillard considerou o mesmo problema formulado com restrição de janela de tempo [22].

Em 1998, Savelsbergh e Sol [19] apresentaram um software para planejamento de transporte a ser incorporado em um sistema de suporte de decisão para uma grande companhia de transporte rodoviário na região de "Benelux" (Bélgica, Holanda e Luxemburgo), com cerca de 1400 veículos, transportando 160 mil encomendas para centenas de consumidores, para dezenas de centenas de endereços. O serviço dessa companhia era grosseiramente dividido em duas partes: o sistema de transporte regular e o sistema de transporte direto.

No sistema regular, carregamentos devido a pequenas cargas que são coletadas no seu local de origem, são armazenados em um depósito central. Durante a noite, estas cargas são transportadas até um centro de distribuição próximo do seu destino e no dia seguinte entregues ao destinatário.

No sistema de transporte direto, carregamentos maiores até a carga completa de um caminhão são coletados na origem e enviados através do mesmo veículo ao destinatário.

Em cada pedido são especificados o tamanho da carga a ser transportada, a sua origem e o seu destino e o tempo admitido entre a coleta e a entrega da mesma. Nesse problema, foi considerada uma frota heterogênea de veículos disponível para operar as rotas. Os parâmetros considerados no modelo de cada veículo são: capacidade, origem, tempo necessário para sua disponibilidade no local onde ele está sendo requisitado. Esse tipo de problema é conhecido como problema geral de coleta e entrega ( GPDP - *General Pickup and Delivery Problem*).

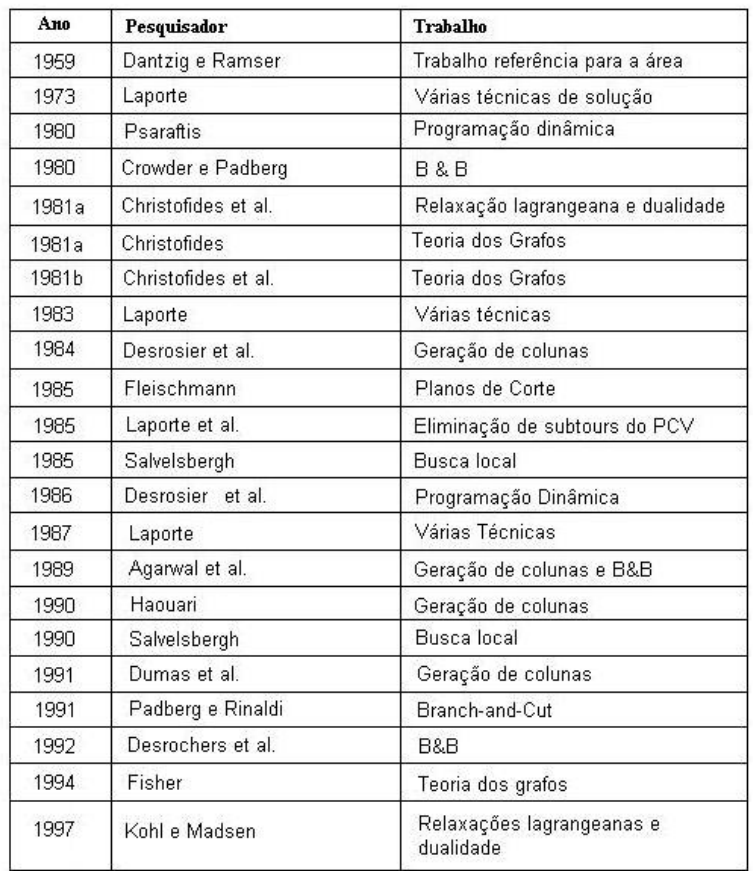

Fonte: Goldbarg, "Otimização Combinatória e Programação Linear"

Quadro 1. 1 – Principais trabalhos na área de programação linear.

A importância deste estudo feito por Savelsbergh e Sol no âmbito deste trabalho se deve, dentre outros, à modelagem do transporte com veículos distintos e com capacidade distintas. Essas são as principais características do presente trabalho, conforme será visto no item 1.4. Problemas com essas características são escassos na literatura.

É impossível e fora do contexto deste trabalho descrever todas as contribuições na solução de problemas de roteamento de veículos. Para os leitores mais interessados, apresentamos um resumo das abordagens propostas para solução dessa classe de problemas no quadro 1.1.

### **1.2 – Objetivos**

O modelo clássico de uma rede de transporte de cargas considera um conjunto de nós de oferta e de demanda, ou somente um nó de oferta e diversos nós de demanda, onde veículos com capacidades limitadas circulam pela rede com o objetivo de atender aos pedidos, isto é, transportando

"commodities" do(s) nó(s) de oferta para os nós de demanda. Para que isso ocorra, os veículos circulam através das rotas existentes entre os nós. A cada rota ou arco é associado um "custo". Entende-se aqui "custo" como sendo o conjunto de fatores que oneram o deslocamento do veículo de um nó para outro, como combustível, tempo, desgaste do veículo, características da via, distância percorrida, dentre outros.

O objetivo deste trabalho, neste contexto, consiste em otimizar uma rede de transporte com as seguintes características, em relação ao modelo clássico:

- transporte não de uma, mas de duas "*commodities*", uma vez que os veículos poderão transportar não só cargas, como também embarcar e desembarcar passageiros;
- frota constituída por dois tipos distintos de veículos, do tipo furgão (para transporte de cargas) e do tipo ônibus (para transporte de cargas e passageiros);
- existência de rotas pré-estabelecidas para o tráfego dos veículos, pois nem sempre uma via pública para veículos de pequeno porte é capaz de suportar o tráfego de veículos como ônibus;
- custos de transporte específicos para cada tipo de veículo, porém relacionados a cada arco da rede, uma vez que cada arco poderá fazer parte de diversas rotas distintas;
- existência de diversos nós de oferta, pois as *commodities* poderão partir de qualquer um dos nós que representam pontos estratégicos da rede como: estações ou terminais rodoviários, estações de metrô, aeroportos, ou pontos de grande movimentação. Conseqüentemente, as cargas e ou passageiros poderão desembarcar em qualquer um dos nós da rede;
- o modelo considerado neste trabalho é estático, isto é, havendo um conjunto de pedidos, eles são distribuídos para os nós de destino com custo mínimo;
- não é considerado no modelo janela de tempo;
- considera-se neste modelo a disponibilidade no nó de oferta do veículo solicitado no processo de otimização, seja ele ônibus ou furgão.

O modelo de rede de transporte utilizado no presente trabalho apresenta algumas limitações, isto é, ele considera a disponibilidade de veículos do tipo e número requeridos no processo de otimização nos nós de oferta. Além disso, o custo adicional na transferência de cargas entre veículos distintos não foi considerado. Esse custo representa o somatório dos diversos custos operacionais existentes, relativo à parada do veículo, à mão-de-obra para descarregar e carregar as cargas, entre outros. Ademais, o tempo para entrega dos pedidos não é computado, além do tempo gasto para carga e descarga dos pacotes e embarque e desembarque dos passageiros.

Assim, o presente trabalho não pretende oferecer uma solução definitiva para o problema PRV considerado. Ele visa, sim, contribuir, juntamente com as diversas pesquisas e trabalhos já realizados sobre o assunto, através da modelagem do problema de roteamento em um sistema misto

de transporte, onde veículos de diferentes tipos coexistem, transportando conjuntamente cargas e passageiros, sem a presença de um único centro de distribuição, mas de diversos.

### **1.3 – Descrição da Proposta**

A figura 1.1 nos mostra uma malha rodoviária real, de uma região metropolitana. É claro que outra poderia ter sido utilizada para ilustrar o problema PRV, como uma malha rodoviária intermunicipal ou mesmo interestadual, podendo-se trocar os tipos de veículos para uma maior coerência. No caso de uma malha interestadual, por exemplo, poderia se trocar o tipo de veículo de furgão para caminhão.

Os círculos em azul representam terminais rodoviários, de metrô, aeroportos ou qualquer outro ponto estratégico que possa representar um nó da rede. Eles poderão ser tanto nós de oferta quanto nós de demanda, constituindo assim uma rede distribuída. Os círculos em vermelho e preto representam os centros de apoio, ou seja, nós de transbordo, não podendo atuar nem como origem de rota nem como destino final de veículos.

Os arcos em azul representam as principais vias de acesso aos centros urbanos. Por eles poderão circular os dois tipos de veículos existentes: tanto os ônibus quanto os furgões. Já os arcos em vermelho representam as vias de acesso secundárias. A preferência de tráfego nos mesmos é para os furgões, por serem arcos mais congestionados. Essa preferência é caracterizada pela atribuição de um alto custo de tráfego para circulação dos ônibus.

O transporte de passageiros em qualquer sentido é feito exclusivamente pela frota de ônibus, após a verificação de uma eventual demanda de passageiros para embarque de um nó para outro. Já o transporte de cargas poderá ser realizado tanto pela frota de ônibus quanto pela de furgões, também após a verificação dos pedidos existentes para entrega em uma determinada instância do dia.

O modelo, conforme dito anteriormente, pressupõe que sempre existem veículos disponíveis para o roteamento, em qualquer nó da rede de oferta, no momento da alocação dos mesmos para efetuarem as entregas. Caso houvesse a preocupação de se estabelecer quantos e quais veículos pertencem a um determinado nó, uma série de considerações adicional teria que ser feita. Por exemplo, se a quantidade de pedidos existentes para um determinado nó não ultrapassa a quantidade de veículos disponíveis para o mesmo. Caso ultrapasse, é preciso estabelecer quanto tempo levaria para que o veículo pudesse retornar ao seu nó origem e qual seria o custo adicional acarretado por esse retorno, uma vez que o veículo poderia estar distante do seu nó de origem [10].

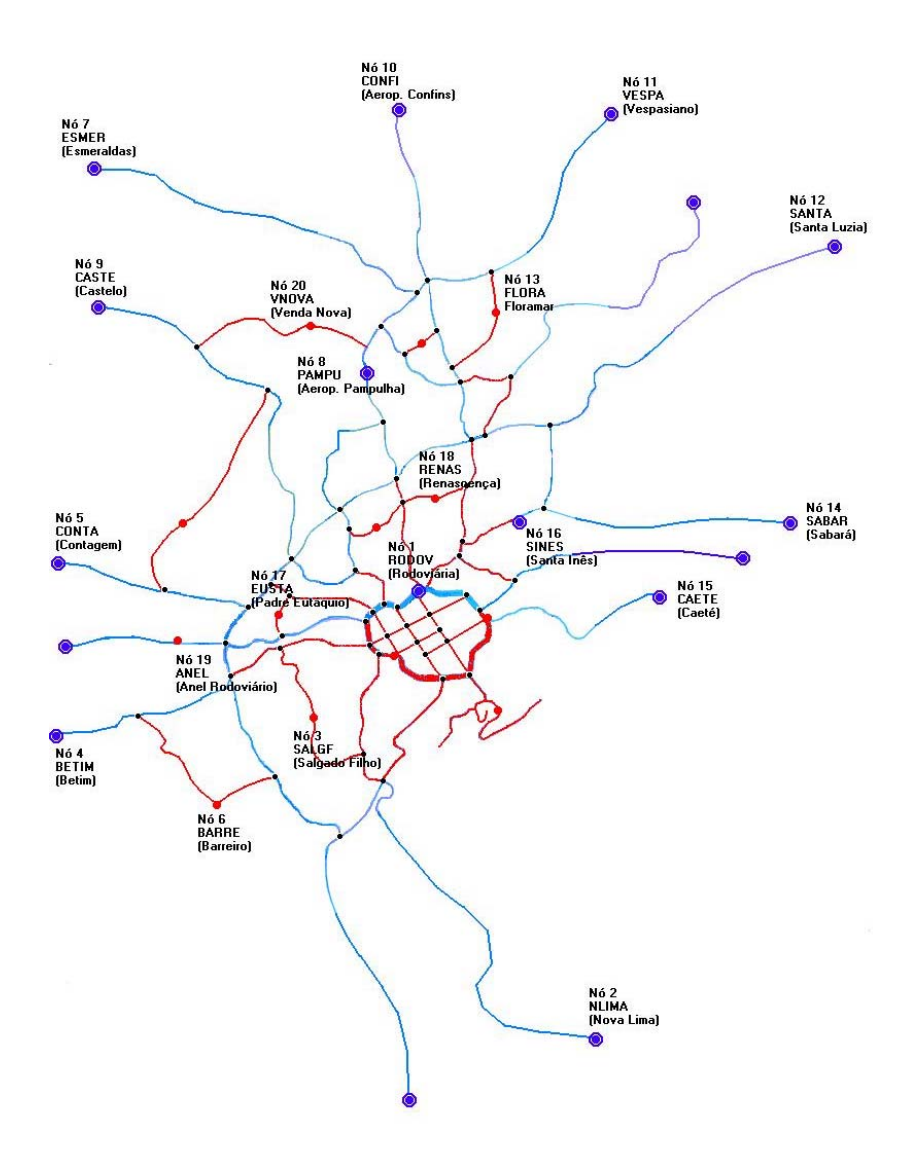

Figura 1.1 - Exemplo de malha rodoviária.

Uma vez escolhido o veículo, atendendo às restrições de carga máxima, lotação máxima e custo de deslocamento, o algoritmo proposto escolhe a rota de menor custo para aquele veículo atender ao pedido. Entende-se aqui por rota um conjunto de arcos predefinidos para interligar os diversos nós da rede. O algoritmo escolhido para determinar o caminho de menor custo, utiliza método de Dijkstra [1] [2] [6] [7]. Um exemplo dessa implementação pode ser vista em [5].

### **1.4 – Contribuições**

O presente trabalho visa contribuir com o estudo e modelagem de problemas de roteamento de veículos, em que a frota é constituída de tipos distintos para o transporte de mais de um tipo de *commodity*. O software desenvolvido, baseado no modelo proposto, poderá servir de ponto de partida para outros pesquisadores que desejem dar continuidade a esta pesquisa.

### **1.5 – Organização da Dissertação**

A presente dissertação encontra-se dividida da seguinte forma: uma introdução contendo a revisão bibliográfica, os objetivos do trabalho, a descrição da proposta e as contribuições oferecidas. No capítulo 2, a modelagem do problema é apresentada, explicando-se a metodologia aplicada em relação aos vários itens do problema, como estrutura da rede, veículos utilizados, pedidos existentes e variáveis de otimização. Além disso, a formulação matemática é apresentada, incluindo-se a definição da função objetivo, as restrições de exclusividade e de capacidade. No capítulo 3, os métodos empregados na construção do software desenvolvido para resolução dos problemas de roteamento com características descritas no item 1.3 são apresentados. Basicamente, são o método de relaxação lagrangeana e duas heurísticas propostas neste trabalho. O pacote de otimização CPLEX, baseado no método SIMPLEX, é apresentado. O mesmo foi utilizado apenas para gerar resultados e permitir uma comparação com aqueles gerados pelo software desenvolvido neste trabalho. No capítulo 4, os resultados obtidos na análise de diversos cenários, construídos para testar o software desenvolvido, são apresentados. A análise desses resultados e conclusões é feita na seqüência. No capítulo 5 são apresentadas as conclusões finais, bem como propostas para continuidade desta pesquisa.

### **1.6 – Conclusão**

Neste capítulo, apresentamos de forma sucinta a revisão bibliográfica, a definição dos objetivos deste trabalho, a descrição da proposta, as limitações do modelo considerado, bem como a organização dos capítulos desta dissertação.

# **Capítulo 2**

# **Modelo Matemático**

### **2.1 – Introdução**

Neste capítulo, apresentamos a metodologia utilizada juntamente com a formulação matemática para o problema de roteamento de veículos descrito no capítulo anterior. Procurou-se elaborar uma metodologia simples, de fácil compreensão, permitindo ao leitor visualizar todo o ambiente de otimização, isto é, a estrutura física da rede como os tipos de nós, seus arcos e custos associados, bem como os veículos que comporão a frota, seus tipos e suas capacidades. Os pedidos e as variáveis de otimização foram definidos, bem como os nós de origem e de destino. Os produtos a serem transportados, como descrito no capítulo anterior, são passageiros e cargas. O problema foi formulado matematicamente através da definição da função objetivo, bem como da identificação das restrições de exclusividade e de capacidade a serem atendidas.

### **2.2 – Metodologia Aplicada**

A metodologia aplicada para o problema de roteamento proposto foi elaborada a partir das definições apresentadas nos itens 2.2.1 a 2.2.4 a seguir.

### **2.2.1 - Em relação à estrutura da rede:**

- A: conjunto de arcos da malha viária
- S(i): conjunto de arcos que saem do nó i
- E(i): conjunto de arcos que chegam ao nó i
- I : conjunto de nós de transbordo (intermediários)
- N : conjunto total de nós (localidades) existentes na malha
- $c_{ij}^F$ custo de deslocamento do nó i para o nó j para veículos do tipo Furgão,  $(i, j \in N)$
- $c_{ij}^{\,O}$ custo de deslocamento do nó i para o nó j para veículos do tipo Ônibus,  $(i, j \in N)$
- o(k): nó origem do pedido k
- d(k): nó destino do pedido k

#### **2.2.2 - Em relação aos veículos:**

- F : conjunto de veículos do tipo furgão
- O : conjunto de veículos do tipo ônibus
- V : conjunto de veículos existentes,  $V = F \cup O$
- L : lotação máxima de cada veículo do tipo O
- C : carga máxima de cada veículo do tipo F ou O

### **2.2.3 - Em relação aos pedidos:**

 $\lambda$ 

P : conjunto de requisições (pedidos) existentes a ser atendido

- Q : conjunto de cargas a ser entregue
- E : conjunto de passageiros a ser embarcado

### **2.2.4 – Em relação às variáveis de otimização:**

$$
x_{ij}^{kv} = \begin{cases} 1 & \text{se o pedido} \quad k \in P \text{ passa pelo arco (i,j) utilizando o furgão } v \in F \\ 0 & \text{caso contrário} \end{cases}
$$
\n
$$
y_{ij}^{kv} = \begin{cases} 1 & \text{se o pedido} \quad k \in P \text{ passa pelo arco (i,j) utilizando o ônibus} \quad v \in O \\ 0 & \text{caso contrário} \end{cases}
$$

Cada pedido k ( *k* ∈ *P* ) é caracterizado por um par de nós origem/destino e por uma *commodity* que deve ser transportada da origem até o destino através de arcos, utilizando-se um determinado veículo *v* ( *v* ∈*V* ), com um custo de deslocamento associado conforme o tipo de veículo utilizado: se furgão ou ônibus. Tal pedido se enquadrará em uma das seguintes combinações possíveis:

- 1) uma carga  $q^k$  ∈  $Q$  deverá ser transportada de i para j
- 2) uma lotação  $l^k$  ∈ E deverá ser transportada de i para j
- 3) uma carga  $q^k$  ∈  $Q$  e uma lotação  $l^k$  ∈  $E$  deverão ser transportadas de i para j

### **2.3 - Formulação Matemática**

A proposta de formulação matemática para o problema de roteamento descrita a seguir adota o padrão sintático normalmente utilizado na literatura. Antes da descrição passo a passo de todas as etapas necessárias ao desenvolvimento da formulação, convém lembrarmos que as restrições seguintes, existentes em uma rede real, não foram consideradas no modelo desenvolvido neste trabalho:

- eventual indisponibilidade de veículos em todos os nós de oferta;
- custo adicional devido à transferência de cargas e embarque/desembarque de passageiros quando da necessidade de permuta de veículo;
- tempo de entrega dos pedidos, bem como o tempo de partida e chegada da lotação.

A seguir, são apresentadas as funções (objetivo, de restrições de exclusividade e de capacidade) consideradas na formulação do problema de otimização aplicada ao roteamento de veículos abordado neste trabalho.

### **2.3.1 - Função objetivo**

De acordo com a metodologia descrita anteriormente, a função objetivo é construída considerando a existência de dois termos: o primeiro, que considera o custo do transporte por furgões e o segundo, por ônibus. No primeiro caso, esse custo pode ser avaliado considerando o somatório dos custos de deslocamento dos furgões transportando carga, de um nó origem para um nó destino, para todos os pedidos existentes:

minimize

$$
\sum_{k \in P} \sum_{(i,j) \in A, v \in F} c_{ij}^v x_{ij}^{kv} + \tag{1}
$$

e no segundo caso, o somatório dos custos de deslocamento dos ônibus transportando carga e/ou passageiros, de um nó origem para um nó destino, também para todos os pedidos:

$$
\sum_{k \in P} \sum_{(i,j) \in A, \ v \in O} c_{ij}^{\nu} y_{ij}^{kv} \tag{2}
$$

### **2.3.2 - Restrições de exclusividade**

### *2.3.2.1 – Continuidade de fluxo:*

*i) Nó origem* 

Para cada nó origem de um pedido k, sempre haverá um e somente um veículo, furgão ou ônibus, disponível para o seu atendimento. Logo, a diferença entre os somatórios de tudo que sai e tudo que entra no nó origem é igual a 1:

$$
\sum_{(i,j)\in S(i)} \sum_{v\in F} x_{ij}^{kv} + \sum_{(i,j)\in S(i)} \sum_{v\in O} y_{ij}^{kv} - \sum_{(l,i)\in E(i)} \sum_{v\in F} x_{li}^{kv} - \sum_{(l,i)\in E(i)} \sum_{v\in O} y_{li}^{kv} = 1
$$
\n(3)

### *ii) Nó transbordo*

Para cada nó transbordo para um pedido k, a diferença entre os somatórios de tudo que sai e tudo que entra no nó transbordo é igual a 0:

$$
\sum_{(i,j)\in S(i)} \sum_{v\in F} x_{ij}^{kv} + \sum_{(i,j)\in S(i)} \sum_{v\in O} y_{ij}^{kv} - \sum_{(l,i)\in E(i)} \sum_{v\in F} x_{li}^{kv} - \sum_{(l,i)\in E(i)} \sum_{v\in O} y_{li}^{kv} = 0
$$
\n
$$
\forall k \in P, \forall i \in (N - o(k) - d(k))
$$
\n(4)

### *iii) Nó destino*

Para cada nó destino para um pedido k, sempre haverá um e somente um veículo furgão ou ônibus chegando a esse nó, atendendo a esse pedido. Isto é, a diferença entre os somatórios de tudo que sai e tudo que entra no nó destino é igual a –1:

$$
\sum_{(i,j)\in S(i)} \sum_{v\in F} x_{ij}^{kv} + \sum_{(i,j)\in S(i)} \sum_{v\in O} y_{ij}^{kv} - \sum_{(l,i)\in E(i)} \sum_{v\in F} x_{li}^{kv} - \sum_{(l,i)\in E(i)} \sum_{v\in O} y_{li}^{kv} = -1
$$
\n
$$
\forall k \in P, \forall i \in d(k)
$$
\n(5)

### *2.3.2.2 – Limitação no número de veículos*

$$
\sum_{v \in F} x_{ij}^{kv} + \sum_{v \in O} y_{ij}^{kv} = 1
$$
  

$$
\forall (k \in P), i \in o(k) \land (i, j) \in S(i)
$$
 (6)

sempre haverá um, e somente um, veículo furgão ou ônibus atendendo ao pedido k.

#### **2.3.3 - Restrições de capacidade**

As restrições de capacidade são dadas pelas equações (7), (8) e (9) a seguir. Isto é, cada furgão pode transportar no arco (i,j) uma carga máxima inferior ou igual a Q*v*:

$$
\sum_{k \in P} q^k x_{ij}^{kv} \le Q_v \quad \text{para todo} \quad v \in F, \quad (i, j) \in A
$$
\n<sup>(7)</sup>

De forma semelhante, os ônibus também podem transportar no arco (i,j) uma carga máxima inferior ou igual a Q*v*:

$$
\sum_{k \in P} q^k y_{ij}^{kv} \le Q_v \qquad \text{para todo} \qquad v \in O, \quad (i, j) \in A
$$
 (8)

ao mesmo tempo em que sua lotação máxima é limitada a L*v*:

$$
\sum_{k \in P} l^k y_{ij}^{kv} \le L_v \qquad \text{para todo} \qquad v \in O, \ \ (i, j) \in A
$$

### **2.4 – Conclusão**

A metodologia e formulação matemática que apresentamos definem de forma simples e objetiva o problema a ser otimizado. A nomenclatura utilizada e a consideração de termos distintos para furgões e ônibus na função objetivo e restrições facilitam a expansão dessa formulação para outros tipos de veículos, bem como a consideração de outras restrições não contempladas no modelo.

## **Capítulo 3**

### **Métodos de Resolução Estudados**

### **3.1 – Introdução**

Neste capítulo, o método de relaxação lagrangeana e as heurísticas desenvolvidas para o tratamento das restrições do problema PRV, descritas no capítulo anterior, são apresentados. Este estudo tem por objetivo discutir as características do método de relaxação lagrangeana, o qual é considerado na literatura como uma excelente técnica para se determinar o limite inferior no processo de otimização. As heurísticas foram desenvolvidas no sentido de resguardar a viabilidade da solução encontrada.

Os problemas com inúmeras restrições e variáveis inteiras, ou com função objetivo descontínua, não podem ser facilmente solucionados. Grande parte dos problemas de roteamento é desse tipo. As estratégias oferecidas pela pesquisa operacional para solução de problemas desse tipo, conforme referência [7], são mostradas na figura 3.1.

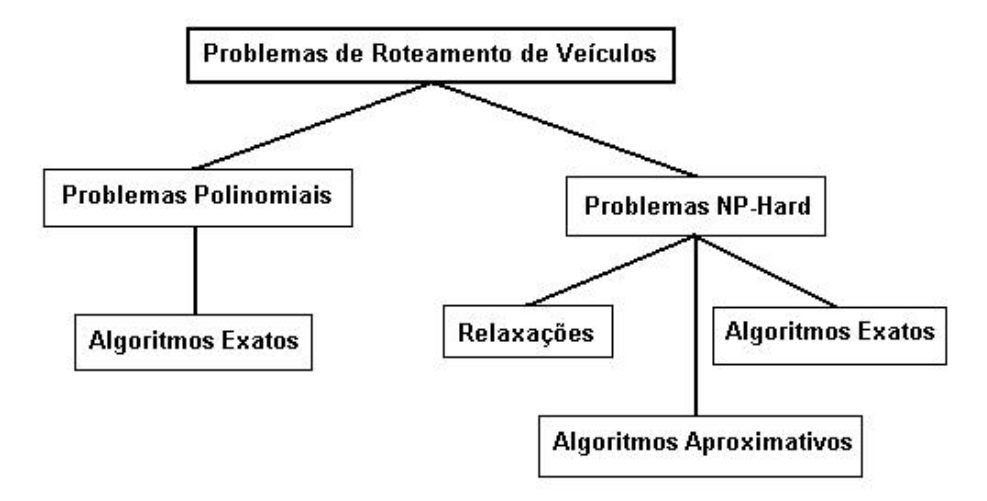

Figura 3. 1 – Classificação dos problemas de roteamento de veículos [6,7]

### **3.2 - Relaxação Lagrangeana**

### **3.2.1 - Introdução**

No método de relaxação lagrangeana, o problema original com inúmeras restrições, normalmente complexo, tem algumas restrições relaxadas, permitindo sua simplificação. Essas restrições relaxadas são penalizadas através de multiplicadores de Lagrange, os quais são gradativamente ajustados ao longo das iterações. A seqüência de soluções gerada cada vez mais se aproxima da solução ótima do problema. Uma boa visão dessa técnica poderá ser vista em Maculan [30] e Fisher [31].

Se considerarmos a formulação geral sugerida por Colin [29], temos para o problema de otimização inteira:

Min 
$$
\mathbf{c} \mathbf{x}
$$
  
Subject to a 
$$
\mathbf{A} \mathbf{x} \geq \mathbf{b}
$$
 (P1)  

$$
\mathbf{B} \mathbf{x} \geq \mathbf{d}
$$
  

$$
\mathbf{x} \in (0,1)
$$
 (10)

onde **c** é um vetor linha, cujos coeficientes representam custos, **x** é o vetor de variáveis de otimização,  $Ax \geq b$  e  $Bx \geq d$  representam as restrições do problema.

Uma vez que a solução ótima deverá satisfazer todas as restrições existentes, o método de relaxação lagrangeana permite escolher quais restrições serão relaxadas, e quais permanecerão na forma original, para que possam ser trabalhadas ao longo das etapas do processo de otimização. Em (P1) temos dois conjuntos de restrições a serem atendidas: A**x** ≥ **b** e B**x** ≥ **d**. Se escolhermos o primeiro conjunto de restrições a serem relaxadas, um vetor linha de multiplicadores λ (λ*<sup>i</sup>* ≥ 0 , i = (1,...,m)) será utilizado na penalização dessas restrições, conforme (P2) a seguir:

Min  
Subject to a  

$$
c\mathbf{x} + \lambda(\mathbf{b} - A\mathbf{x})
$$

$$
B\mathbf{x} \ge \mathbf{d}
$$

$$
\mathbf{x} \in (0,1)
$$
 (11)

A escolha das restrições a serem relaxadas dependerá da formulação do problema. Geralmente se escolhem as restrições mais complexas ou difíceis de serem atendidas.

O método de relaxação lagrangeana, como dito anteriormente, é uma ótima técnica para a determinação do limite inferior que consiste no valor da função objetivo acrescida do termo

correspondente à penalização λ(**b** – A**x**). Observe aqui que se (**b** – A**x**) < **0** e λ > **0**, o produto λ(**b** – A**x**) < 0. Logo, este resultado, acrescido ao valor da função objetivo, é menor que o valor da função objetivo original, o qual é considerado como limite superior. Na solução ótima, os dois valores, função objetivo e função objetivo penalizada, são iguais a menos de um erro. Observe que o limite superior é dado pelo valor da função objetivo original, sem contudo verificar se a solução encontrada é viável.

Se considerarmos todas as variáveis **x** compondo um único conjunto X, temos:

Min  
\n
$$
(\mathbf{c} - \lambda \mathbf{A})\mathbf{x} + \lambda \mathbf{b}
$$
  
\nSujeito a  
\n $\mathbf{B}\mathbf{x} \ge \mathbf{d}$   
\n $\mathbf{x} \in (0,1)$   $\mathbf{x} \in \mathbf{X}$  (12)

A formulação P3 fornece um limite inferior em relação à solução ótima para o problema original (P1), para todo  $\lambda_i \geq 0$ . A estratégia é dessa forma maximizar, a cada iteração, o valor dos multiplicadores de Lagrange e, ao mesmo tempo, minimizar o valor da função, isto é:

$$
\begin{array}{ccc}\n\text{maximize} & \left\{\n\begin{array}{c}\n\text{minimize} & \alpha + \lambda(b - Ax) \\
\text{subject to a} & Bx \ge d \\
& x \in (0,1) \\
& \text{Problem 2 Dual} \\
& \text{Problem 3 primal} \\
\end{array}\n\end{array}\n\right\}
$$
\n(13)

Quando o valor do limite inferior se igualar ao valor do limite superior (a menos de uma constante), a solução ótima do problema foi encontrada, ou seja, a solução do problema dual se iguala à solução do problema primal.

A técnica empregada para a otimização do problema dual, isto é, para o cálculo dos multiplicadores de Lagrange, foi a do subgradiente. Esta técnica é apresentada a seguir.

### **3.2.2 – Método de Subgradiente**

O método de subgradiente consiste em um procedimento iterativo para o cálculo de novos multiplicadores para o problema P4.

Seja π um parâmetro de valor definido entre 0 e 2, Z<sub>UB</sub> o limite superior (*upper bound*) e Z<sub>LB</sub> o limite inferior (low*er bound)*, o objetivo a ser alcançado na solução de P4 é encontrar um conjunto ótimo de multiplicadores λ que, associados a solução **x** ∈ X em P3, dê um limite *ZLB* inferior para o problema em P3.

Uma vez definidos esses parâmetros, e seguindo a formulação proposta em Colin [29], os subgradientes *g<sub>i</sub>* para as restrições relaxadas para a corrente solução tomam a forma:

$$
g_i = b_i - \sum_{j=1}^n a_{ij} x_j , \quad i = 1,...,m
$$
 (14)

Para se calcular o valor do incremento para os multiplicadores  $\lambda_i$ , conforme detalhado em Colin [29], é calculado o seguinte parâmetro T, o qual sempre terá valor positivo:

$$
T = \frac{\pi (Z_{UB} - Z_{LB})}{\sum_{i=1}^{m} g_i^2}
$$
 (15)

A atualização de λ*i* na iteração k+1 é feita considerando o valor desse multiplicador na iteração k, o parâmetro T e o subgradiente gi, da seguinte forma:

$$
\lambda^{k+l} = max(0, \lambda_i^k + Tg_i); \qquad i = 1,...,m
$$
\n(16)

O valor inicial para os multiplicadores pode ser a princípio escolhido aleatoriamente. Porém, uma análise prévia dos valores iniciais dos limites do problema estudado evita uma quantidade muito grande de iterações para atualização de λ*<sup>i</sup>* .

Após o cálculo e atualização desses multiplicadores, uma heurística auxiliar é aplicada a fim de se escolher novos valores para x, na função objetivo, o que significa a escolha de uma nova seqüência candidata de veículos para o atendimento dos pedidos existentes, o que será detalhado no item 3.2.4.

### **3.2.3 – Aplicação da Relaxação Lagrangeana**

Relembrando o modelo proposto (item 2.3), bem como suas restrições de capacidade (item 2.3.3), podemos aplicar a relaxação nas seguintes restrições:

Relaxando a restrição (7) temos:

$$
\sum_{(i,j)\in A}\sum_{v\in F}\alpha_{ij}^{v}\left[\sum_{k\in P}q^{k}x_{ij}^{kv}-Q_{v}\right]
$$
\n(17)

Relaxando a restrição (8) temos:

$$
\sum_{(i,j)\in A}\sum_{v\in O}\beta_{ij}^v\left[\sum_{k\in P}q^k y_{ij}^{kv}-Q_v\right]
$$
\n(18)

Relaxando a restrição (9) temos:

$$
\sum_{(i,j)\in A}\sum_{\nu\in O}\gamma_{ij}^{\nu}\left[\sum_{k\in P}l^{k}y_{ij}^{k\nu}-L_{\nu}\right]
$$
\n(19)

A função objetivo, penalizada pelas restrições relaxadas, toma a seguinte forma:

Minimize:

$$
\sum_{k \in P} \sum_{(i,j) \in A} \sum_{v \in F} c_{ij}^{v} x_{ij}^{kv} + \sum_{k \in P} \sum_{(i,j) \in A} \sum_{v \in O} c_{ij}^{v} y_{ij}^{kv} + \sum_{(i,j) \in A} \sum_{v \in O} \sum_{v \in O} c_{ij}^{v} y_{ij}^{kv} - Q_{v} \left[ \sum_{k \in P} q^{k} x_{ij}^{kv} - Q_{v} \right] + \sum_{(i,j) \in A} \sum_{v \in O} \sum_{j \in A} \sum_{v \in O} \beta_{ij}^{v} \left[ \sum_{k \in P} q^{k} y_{ij}^{kv} - Q_{v} \right] + \sum_{(i,j) \in A} \sum_{v \in O} \gamma_{ij}^{v} \left[ \sum_{k \in P} l^{k} y_{ij}^{kv} - L_{v} \right]
$$
\n(20)

Sujeito às restrições de exclusividade  $(3) - (6)$ , reescritas abaixo por conveniência:

$$
\sum_{(i,j)\in S(i)} \sum_{y\in F} x_{ij}^{kv} + \sum_{(i,j)\in S(i)} \sum_{y\in O} y_{ij}^{kv} - \sum_{(l,i)\in E(i)} \sum_{y\in F} x_{li}^{kv} - \sum_{(l,i)\in E(i)} \sum_{y\in O} y_{li}^{kv} = 1
$$
  

$$
\forall k \in P, \forall i \in o(k)
$$
 (21)

$$
\sum_{(i,j)\in S(i)\forall i\in F} \sum_{y \in F} x_{ij}^{kv} + \sum_{(i,j)\in S(i)\forall i\in O} y_{ij}^{kv} - \sum_{(l,i)\in E(i)\forall i\in F} \sum_{y \in F} x_{li}^{kv} - \sum_{(l,i)\in E(i)\forall i\in O} y_{li}^{kv} = 0
$$
\n
$$
\forall k \in P, \forall i \in (N - o(k) - d(k))
$$
\n(22)

$$
\sum_{(i,j)\in S(i)}\sum_{v\in F} x_{ij}^{kv} + \sum_{(i,j)\in S(i)}\sum_{v\in O} y_{ij}^{kv} - \sum_{(l,i)\in E(i)}\sum_{v\in F} x_{li}^{kv} - \sum_{(l,i)\in E(i)}\sum_{v\in O} y_{li}^{kv} = -1
$$
  

$$
\forall k \in P, \forall i \in d(k)
$$
 (23)

$$
\sum_{v \in F} x_{ij}^{kv} + \sum_{v \in O} y_{ij}^{kv} = 1,
$$
  

$$
\forall (k \in P), i \in o(k) \land (i, j) \in S(i)
$$
 (24)

Recordando o modelo de restrição do item 3.2.2, dado por

$$
\sum_{j=1}^{n} a_{ij} x_j \ge b_i \tag{25}
$$

notamos que no caso do modelo proposto, as restrições (7), (8) e (9) tomam a forma:

$$
\sum_{k \in P} a^k x_{ij}^{kv} \le b_v, \quad \forall v \in V, \forall (i, j) \in A,
$$
\n
$$
(26)
$$

onde as equações dos subgradientes são representadas por:

$$
g_{ij}^{\nu} = \sum_{k \in P} a^k x_{ij}^{k\nu} - b_{\nu} \quad \forall \nu \in V, \forall (i, j) \in A.
$$
 (27)

Assim, temos os seguintes subgradientes:

$$
G_{\alpha} = (g_{ij}^{\nu}) \qquad \text{onde } g_{ij}^{\nu} = \left[ \sum_{k \in P} q^k x_{ij}^{k\nu} - Q_{\nu} \right] \tag{28}
$$

 $∀v ∈ F, ∀(i, j) ∈ A$ 

$$
G_{\beta} = (g_{ij}^{\nu}) \quad \text{onde } g_{ij}^{\nu} = \left[ \sum_{k \in P} q^{k} y_{ij}^{k\nu} - Q_{\nu} \right]
$$
  

$$
\forall \nu \in O, \forall (i, j) \in A
$$
 (29)

$$
G_{\gamma} = (g_{ij}^{\nu}) \quad \text{onde } g_{ij}^{\nu} = \left[ \sum_{k \in P} l^{k} y_{ij}^{k\nu} - L_{\nu} \right]
$$
  

$$
\forall \nu \in O, \forall (i, j) \in A
$$
 (30)

Da fórmula do incremento, dada em 3.2.2 temos:

$$
T = \frac{\pi (Z_{UB} - Z_{LB})}{\|G_{\alpha}\|^{2} + \|G_{\beta}\|^{2} + \|G_{\gamma}\|^{2}}
$$
\n(31)

A atualização dos Multiplicadores de Lagrange fica dependente dos valores obtidos para os subgradientes gerados para cada restrição. Ainda utilizando-se do método Colin [29], essa atualização é feita da seguinte forma:

$$
\alpha_{\text{atualizado}} = \text{m\'aximo}(0, \alpha_{\text{anterior}} + T G_{\alpha}) \tag{32}
$$

$$
\beta_{\text{atualizado}} = \text{máximo}(0, \beta_{\text{anterior}} + T G_{\beta}) \tag{33}
$$

$$
\gamma_{\text{atualizado}} = \text{máximo}(0, \gamma_{\text{anterior}} + T G_{\gamma}) \tag{34}
$$

### **3.2.4 – Descrição do Algoritmo para Resolução do Problema de Roteamento**

### *3.2.4.1 – Introdução*

O algoritmo desenvolvido neste trabalho para a resolução do problema de roteamento é constituído de quatro etapas distintas. Cada uma dessas etapas é responsável por um conjunto de tarefas específicas, como análise da viabilidade da solução encontrada, escolha de novos veículos para compor a frota de atendimento, obtenção de novos limites para a função objetivo, etc. A figura 3.2 nos mostra o fluxograma do algoritmo, composto pelas quatro etapas que serão explicadas nos itens seguintes.

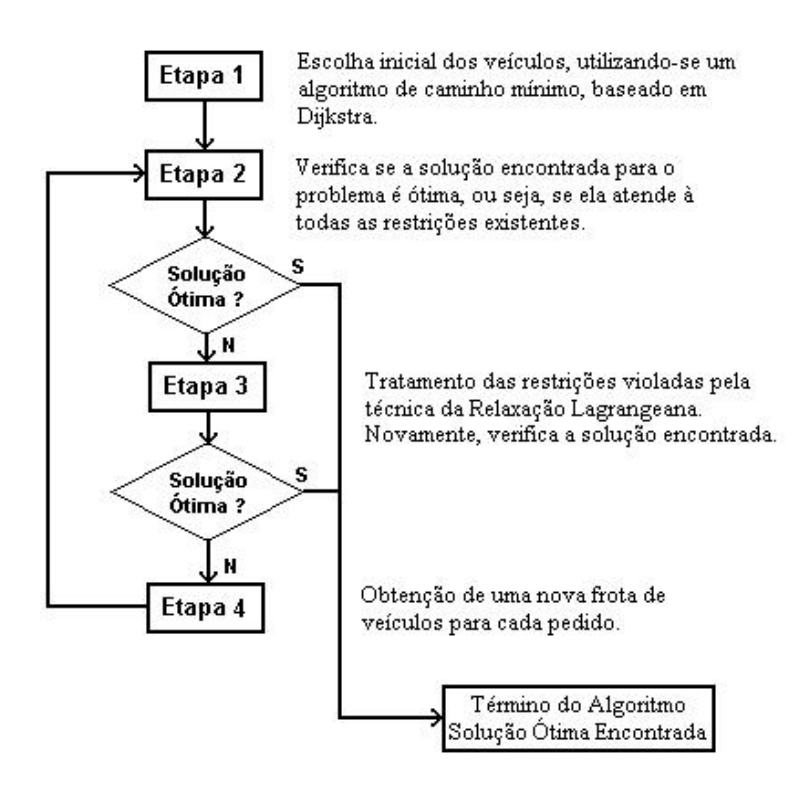

Figura 3. 2 – Fluxograma geral do algoritmo para resolução de PRVs.

### *3.2.4.2 – Etapa 1*

A primeira etapa a ser executada é a escolha inicial dos veículos para os pedidos existentes. Para cada pedido, composto das localidades de origem e destino, um algoritmo de menor caminho (baseado no algoritmo de Dijkstra [5]) é executado. Esse algoritmo utiliza dois tipos de custo de transporte para cada arco, a saber: custo para furgão e custo para ônibus. Dessa forma, após essa 1<sup>a</sup> etapa, um resultado inicial indicará, para cada pedido, quais arcos deverão ser percorridos por furgão e quais deverão ser percorridos por ônibus. Um procedimento auxiliar de troca de veículos também é implementado nessa etapa, para troca de furgão por ônibus, caso haja lotação no pedido analisado. Essa primeira etapa é representada pelo fluxograma da heurística 1, na figura 3.2.

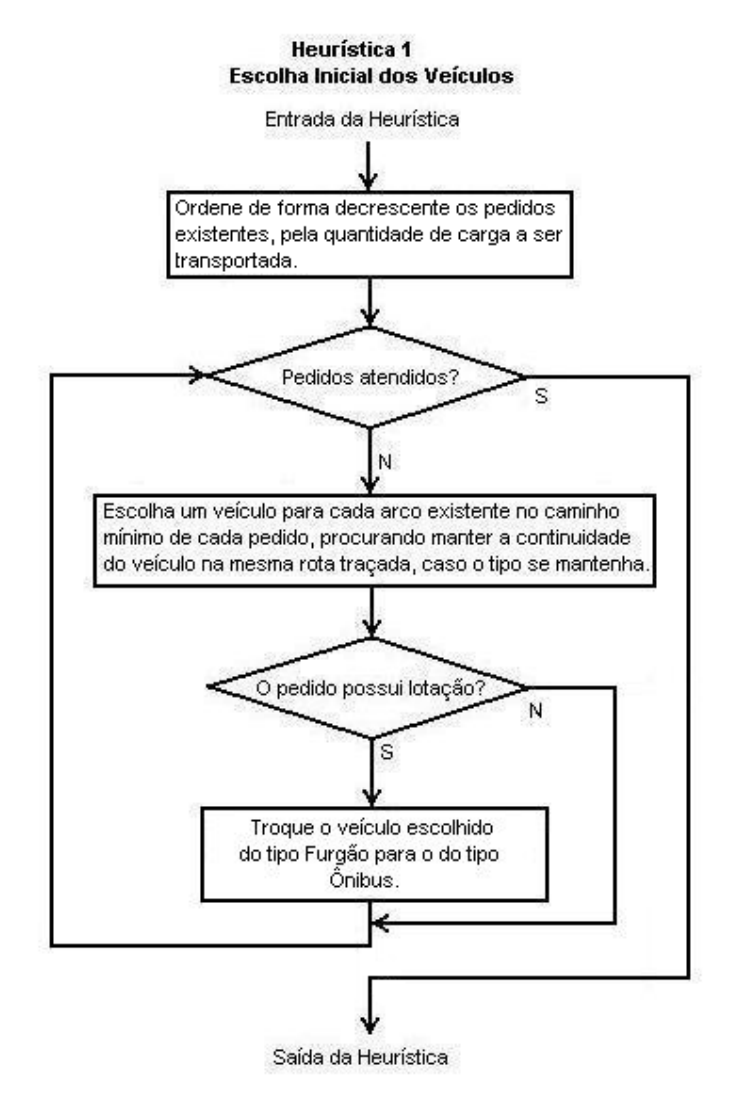

Figura 3. 3 – Heurística para iniciar o algoritmo de roteamento.

### *3.2.4.3 – Etapa 2*

A segunda etapa do algoritmo de resolução consistirá na verificação da viabilidade da solução encontrada. Em outras palavras, a etapa 2 irá checar se os veículos escolhidos pela etapa 1 irão atender às restrições de capacidade máxima de acordo com o tipo de veículo escolhido. Se em algum arco pertencente à rota de custo mínimo, de um determinado pedido, a carga ou lotação a ser transportada exceder a capacidade máxima do veículo escolhido, a solução encontrada tornar-se-á inviável. Após a checagem de todos os arcos, das rotas de caminho mínimo de todos os pedidos, e a constatação da inviabilidade da solução, uma técnica de tratamento das restrições violadas, denominada relaxação lagrangeana, é aplicada. A aplicação dessa técnica consistirá na terceira etapa do nosso algoritmo.

#### *3.2.4.4 – Etapa 3*

A terceira etapa tem como objetivo o tratamento das restrições violadas, através do uso da relaxação lagrangeana. Conforme visto no item 3.2.4.1, para cada escolha inicial de veículos candidatos para atender aos pedidos existentes, obtemos um limite superior. Já o limite inferior é composto pelo valor da função objetivo acrescido de um valor negativo referente às funções de restrição relaxadas. Dessa forma, a técnica da relaxação lagrangeana tem como objetivo aproximar o valor desses limites. As restrições relaxadas são multiplicadas por parâmetros (conhecidos como multiplicadores de Lagrange) que são submetidos a constantes atualizações na busca do conjunto ótimo de parâmetros para a solução corrente. O método do subgradiente foi empregado neste trabalho para atualização desses multiplicadores, conforme visto anteriormente. A cada nova atualização dos multiplicadores, comparam-se os valores do limite inferior e superior. Esse procedimento de atualização é executado até que o valor do limite inferior alcance uma estabilidade. Se, após essa estabilidade, o limite superior e o inferior não tenham convergido para um valor comum, significa que a solução ótima ainda não foi alcançada. Uma segunda heurística é executada com o objetivo de se escolher um novo conjunto de veículos candidatos à solução do problema. Isso é feito na etapa 4.

### *3.2.4.5 – Etapa 4*

Na etapa 4, a heurística 2 é executada, conforme dito anteriormente, para se escolher novos veículos. A heurística 2 é mostrada na figura 3.4. Uma vez escolhida a nova frota de veículos, resta saber novamente se as restrições de capacidade serão atendidas. Conforme vimos, tal tarefa é executada na etapa 2 com a diferença de que os veículos que serão checados agora não serão aqueles escolhidos na etapa 1, e sim na etapa 4.

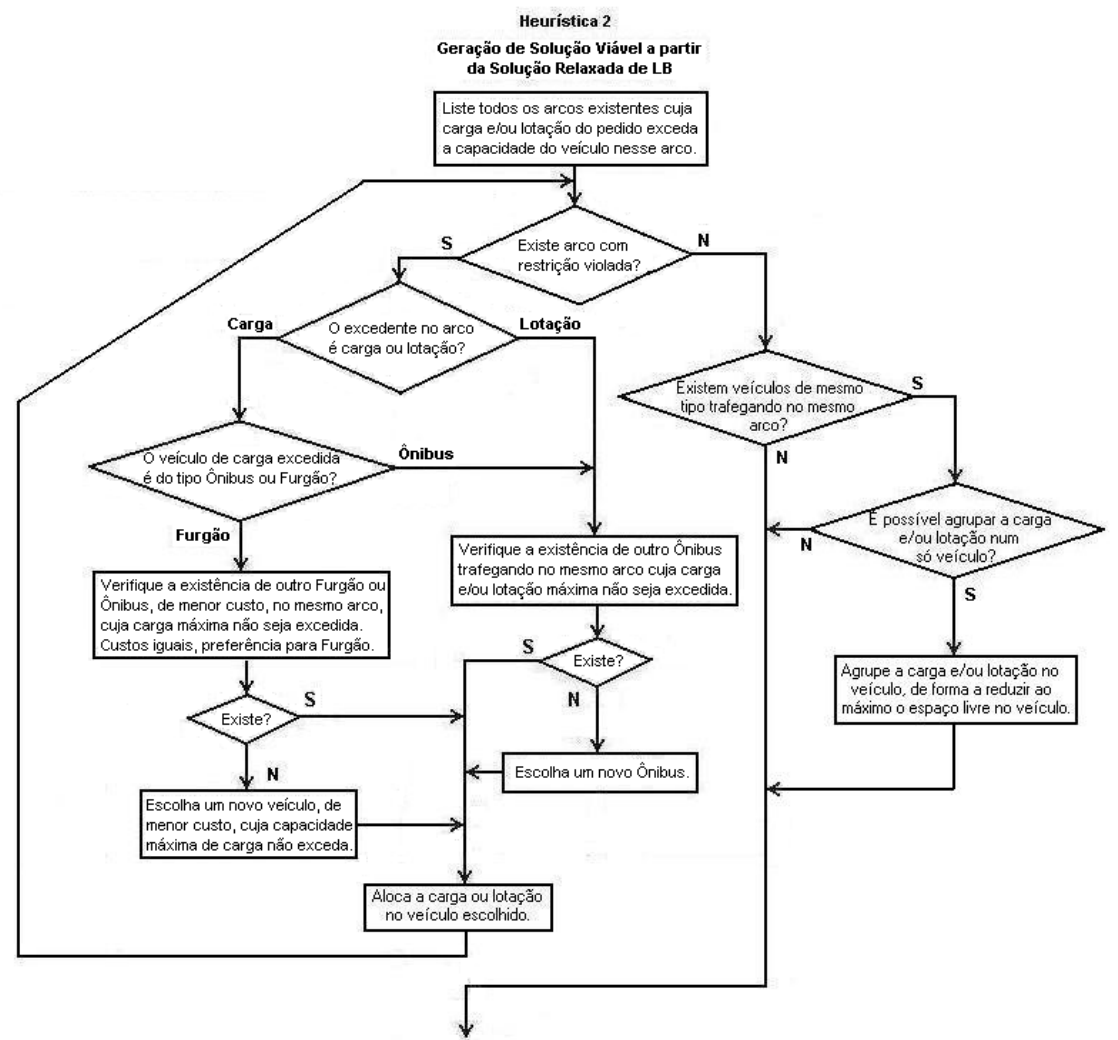

Saída da Heurística

Figura 3. 4 – Heurística para geração da solução viável.

### **3.3 – Descrição do CPLEX**

O pacote de otimização CPLEX é uma ferramenta baseada no método Simplex [3][4][6][7] para resolução de problemas de programação inteira, fazendo uso da técnica de branch-and-bound [6].

Uma versão simplificada do CPLEX, denominada AMPL, também foi utilizada. O AMPL trabalha com uma quantidade menor de restrições e variáveis, ou seja, problemas menores. Os valores para o problema são apresentados, tanto para o CPLEX quanto para o AMPL, em 2 arquivos: um contendo o modelo matemático e outro contendo os dados dos pedidos (tamanho das cargas, custos dos arcos, quantidade de passageiros, etc). Ambos os pacotes reduzem o problema a um conjunto de equações ou inequações que será utilizado na resolução do problema de otimização. As barreiras a serem vencidas pelo Método Simplex, utilizado nos pacotes, serão:

- obter soluções básicas viáveis do conjunto de equações do problema;
- evitar o teste de todas as soluções viáveis básicas possíveis;
- obter a solução ótima.

O método Branch-and-Bound baseia-se na idéia de desenvolver uma enumeração inteligente dos pontos candidatos à solução ótima inteira de um problema [6]. Branch refere-se ao fato de que o método efetua partições no espaço das soluções, e Bound reforça a busca da otimalidade utilizando os limites calculados ao longo da enumeração.

Após o processamento feito pelo AMPL, um arquivo texto é gerado, contendo os resultados do roteamento.

### **3.4 – Conclusão**

Os dois métodos de resolução estudados, baseados em Simplex e Relaxação Lagrangeana auxiliada por heurísticas, nos mostram que a otimização de um problema de roteamento pode ser alcançada aplicando-se métodos que utilizam técnicas bastante diferentes.

Os métodos apresentados aqui foram capazes de abordar o problema de maneira satisfatória, gerando resultados semelhantes nos casos onde foi possível a utilização de ambos, conforme pode ser verificado no capítulo 5.

# **Capítulo 4**

### **Software Desenvolvido**

### **4.1 – Introdução**

O software desenvolvido neste trabalho para otimização do roteamento de veículos foi implementado no ambiente do Delphi, da Borland, o qual utiliza o Object Pascal como linguagem de programação orientada a objetos. Esse ambiente é um dos mais utilizados em todo o mundo, desfruta de grande aceitação comercial, dispõe de uma interface amigável e tem grande conectividade com os bancos de dados mais comuns do mercado, como Oracle, SQL7, Sybase etc.

Nesta primeira versão, utilizou-se o Paradox para manipular o banco de dados, devido à facilidade e simplicidade de implementação de sua estrutura de tabelas, além do mesmo ser gratuito, estando disponível para *download* na internet. O sistema operacional utilizado foi o Windows.

Uma possibilidade de aprimoramento futuro do programa seria torná-lo multiplataforma. Em outras palavras, que ele fosse capaz de executar em diferentes sistemas operacionais, como Linux, OS2, MacOS, dentre outros. A vantagem seria torná-lo flexível, sem restrições quanto ao sistema operacional. Atualmente, somente o Delphi versão 6 é capaz de gerar aplicativos em ambiente Windows que podem ser executados em ambiente Linux. De maneira inversa, uma aplicação gerada em ambiente Linux, através do Kylix, é capaz de rodar no sistema operacional Windows.

### **4.2 – Características do Software Desenvolvido**

### **4.2.1 – Introdução**

As principais características do software desenvolvido são apresentadas nesta seção. Essas características podem ser identificadas através da descrição das principais telas do programa. Para efeitos de identificação do software desenvolvido, lhe foi atribuído o nome de MultiTrans.

### **4.2.2 – Principais telas**

A tela de apresentação do programa é mostrada na figura 4.1. As opções *Otimização* e *Mapas* do menu, ao serem acessadas, permitem abrir as telas contendo as etapas do algoritmo e o mapa da região. A opção *Saída* encerra o programa, e a opção *Ajuda* identifica os autores. Uma opção de implementação futura para *Help* e *Documentação* poderá ser acrescentada nesse item *Ajuda*.

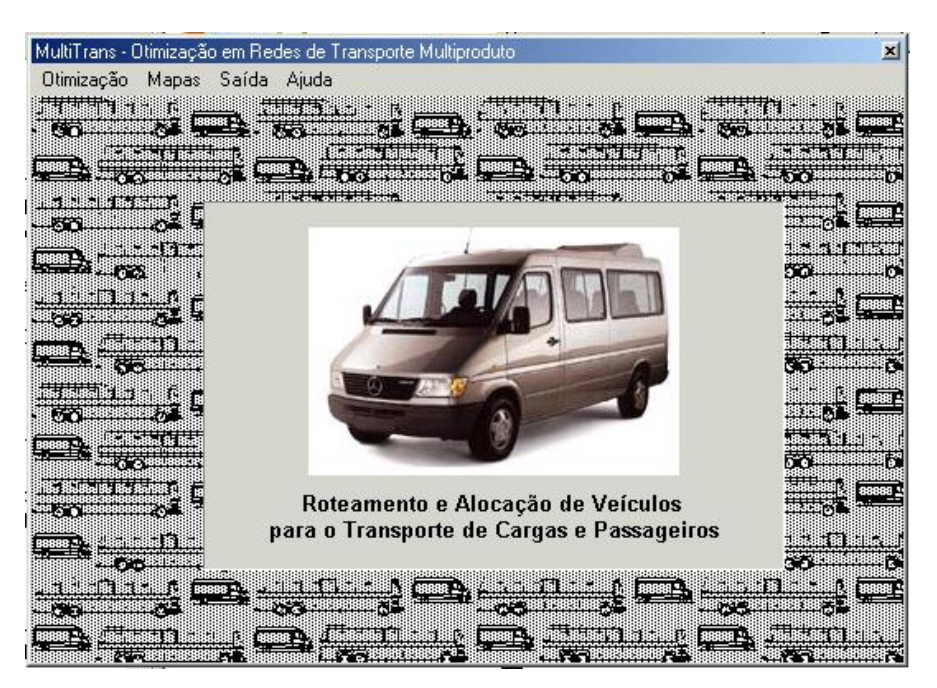

Figura 4. 1 – Tela de apresentação do software

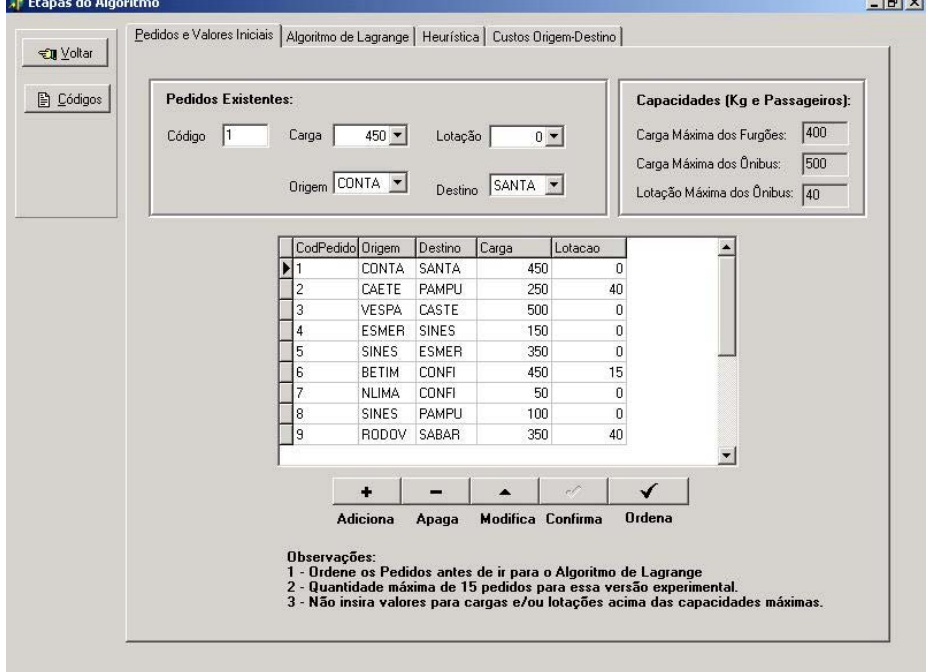

Figura 4. 2 – Tela da opção *Otimização.* 

**Continued** 

Se a opção *Otimização* no menu da tela de apresentação é escolhida, a janela apresentada na figura 4.2 é disponibilizada para o usuário, que poderá inserir novos pedidos, alterar os já existentes, ou remover algum pedido cancelado pelo cliente. O botão *Códigos* permite a consulta dos códigos correspondentes para cada localidade, através da abertura de uma tela auxiliar, mostrada na figura 4.3.

| Nó             | Código       | Descrição da Localidade    |  |
|----------------|--------------|----------------------------|--|
| 1              | <b>RODOV</b> | Rodoviária de BH           |  |
| $\overline{2}$ | <b>NLIMA</b> | Rodoviária de Nova Lima    |  |
| 3              | <b>SALGF</b> | Bairro Salgado Filho       |  |
| $\overline{4}$ | <b>BETIM</b> | Rodoviária de Betim        |  |
| 5              | <b>CONTA</b> | Centro de Contagem         |  |
| 6              | <b>BARRE</b> | Metrô - Estação Barreiro   |  |
| 7              | <b>ESMER</b> | Rodoviária de Esmeraldas   |  |
| 8              | <b>PAMPU</b> | Aeroporto da Pampulha      |  |
| 9              | CASTE        | Bairro Castelo             |  |
| 10             | <b>CONFI</b> | Aeroporto de Confins       |  |
| 11             | <b>VESPA</b> | Rodoviária de Vespaziano   |  |
| 12             | <b>SANTA</b> | Rodoviária de Santa Luzia  |  |
| 13             | <b>FLORA</b> | Bairro Floramar            |  |
| 14             | <b>SABAR</b> | Rodoviária de Sabará       |  |
| 15             | CAETE        | Rodoviária de Caeté        |  |
| 16             | <b>SINES</b> | Metrô - Estação Santa Inês |  |
| 17             | <b>EUSTA</b> | Bairro Pe, Eustáquio       |  |
| 18             | <b>RENAS</b> | Bairro Renascença          |  |
| 19             | <b>ANEL</b>  | Anel Rodoviário            |  |
| 20             | <b>VNOVA</b> | Metrô - Estação Venda Nova |  |

Figura 4. 3 – Tela da opção *Códigos.* 

A figura 4.4 nos mostra a tela das etapas que são implementadas no algoritmo. O quadro da primeira etapa nos mostra os menores caminhos traçados para cada pedido, seguido do custo total. Para cada pedido, uma seqüência de letras e números é mostrada, significando qual tipo de veículo foi escolhido (se f o veículo é do tipo furgão, se o é ônibus) e para qual nó ele deverá seguir (Exemplo: 12 o 16 f 18 significa que do nó 12 para o nó 16 o veículo sugerido é ônibus, e do nó 16 para o nó 18 é furgão). Nesta primeira etapa, a sugestão de veículos para atender aos pedidos é feita observando única e exclusivamente o critério de mínimo custo, isto é, sem se preocupar com as restrições do problema. Em uma segunda etapa, iniciada com a opção *Otimizar,* dá-se início ao processo de busca da solução que atenda às restrições do problema. Nesta etapa, é gerada uma seqüência de soluções através do emprego da técnica de Relaxação Lagrangeana conjuntamente

com as duas heurísticas descritas anteriormente. A convergência para a solução ótima é verificada quando a diferença entre limite superior e inferior é menor que um determinado erro. A evolução desses limites pode ser vista no gráfico traçado e os resultados finais desta segunda etapa são mostrados na figura 4.5.

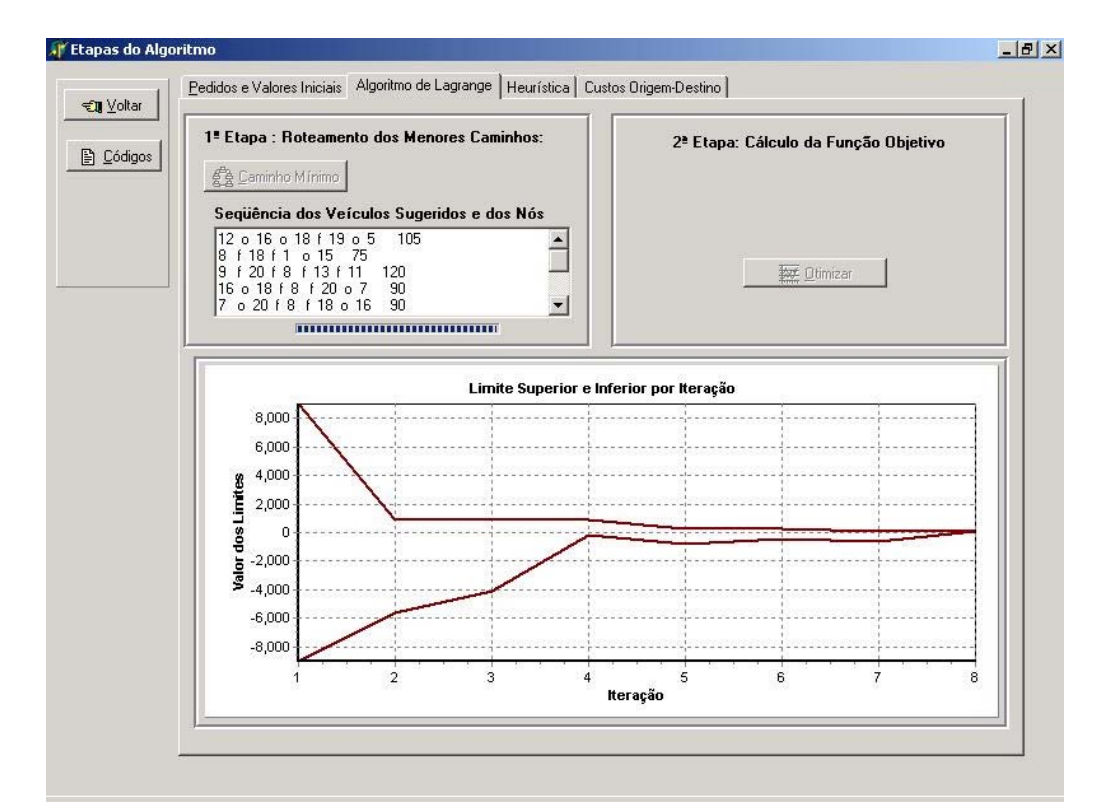

Figura 4. 4 – Tela das etapas do algoritmo.

|           | Etapa Intermediária do Algoritmo de Lagrange - Escolha dos Veículos                                                                                                    |                                                                                                    |
|-----------|----------------------------------------------------------------------------------------------------|----------------------------------------------------------------------------------------------------|
| 图 Códigos | Següência Inicialmente Sugerida                                                                                                    | Sequência Final dos Veículos:                                                                                                    |
|           | Pedido 1:12 o 16 o 18 f 19 o 5<br>105<br>Pedido 2: 8   18   1   0 15 75<br>Pedido 3: 9   120   18   13   11<br>120<br>Pedido 4:16 o 18 f 8 f 20 o 7<br>90<br>Pedido 5: 7 o 20 f 8 f 18 o 16<br>90<br>Pedido 6:10 o 8 o 19 o 17 o 4 115<br>Pedido 7:10 o 8 o 19 o 17 f 3 f 2 175<br>Pedido 8: 8   18 o 16 45<br>Pedido 9:14 o 16 f 1<br>50<br>$\left  4 \right $ | Lotação: 0 000 000 000 000<br>Carga: 450<br>Pedido 1<br>Pedido 2 Carga: 250 Lotação: 40 015 015 015<br>Pedido 3 Carga: 500 Lotação: 0 F15 F15 F15 F15<br>Pedido 4 Carga: 150 Lotação: 0 031 F31 F31 047<br>Pedido 5 Carga: 350 Lotação: 0 012 F12 F12 028<br>Pedido 6 Carga: 450 Lotação: 15 044 044 044 044<br>Pedido 7 Carga: 50 Lotação: 0 044 044 044 F44 F4-<br>Pedido 8 Carga: 100 Lotação: 0 F10 028<br>Pedido 9 Carga: 350 Lotação: 40 010 010 |
|           |                                                                                                    | □<<br>Mostrar Pedidos                                                                                                    |
|           |                                                                                                    |                                                                                                    |
|           |                                                                                                    |                                                                                                    |
|           |                                                                                                    |                                                                                                    |
|           |                                                                                                    |                                                                                                    |
|           |                                                                                                    |                                                                                                    |

Figura 4. 5 – Tela dos resultados das heurísticas.

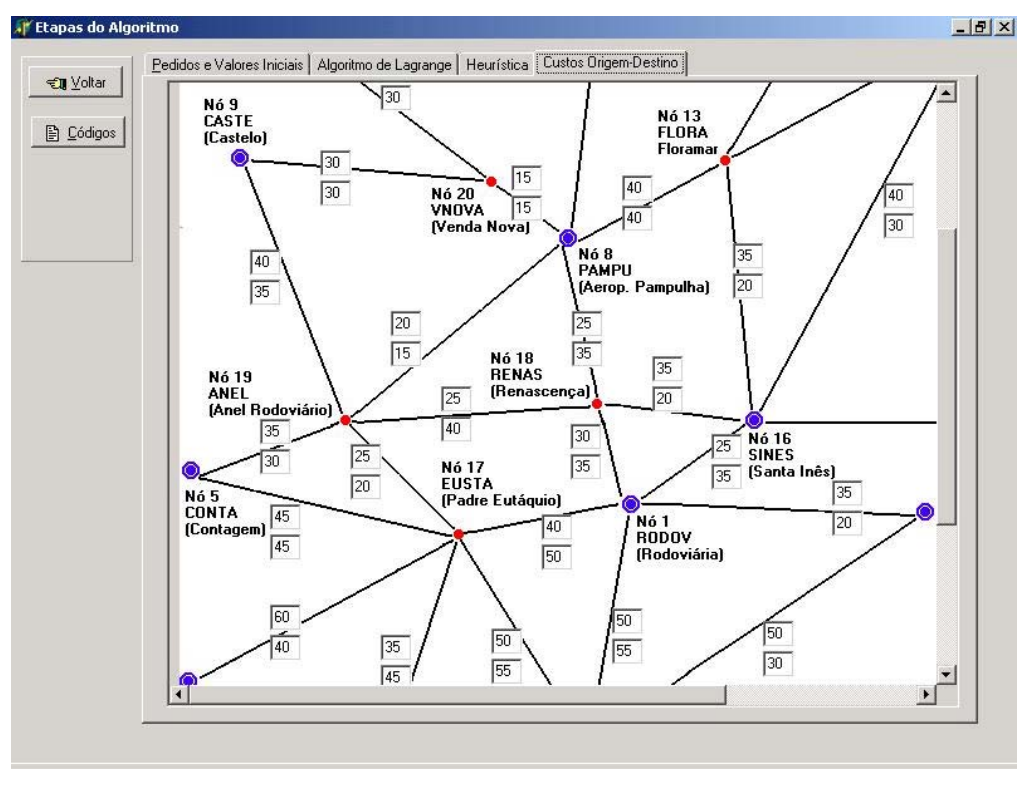

Figura 4. 6 – Tela do grafo com os custos dos arcos.

A opção *Custos Origem-Destino* do *menu* disponibiliza ao usuário um grafo da região estudada, juntamente com os valores dos custos para o transporte com furgões ou ônibus (veja figura 4.6). Esses custos podem ser alterados facilmente, a fim de considerar no processo de otimização a atualização de mudanças ocorridas na malha, como por exemplo engarrafamento de alguma via ou deterioração da pavimentação.

A opção *Mapas* do *menu* principal mostrada na figura 4.1 disponibiliza o mapa da região em três modalidades: grafo da rede, malha rodoviária e mapa completo. Este último pode visto na figura 4.7.

Os demais itens do *menu*, *Saída* e *Ajuda,* oferecem as opções para encerrar a execução do software e relacionar os autores do trabalho, respectivamente.

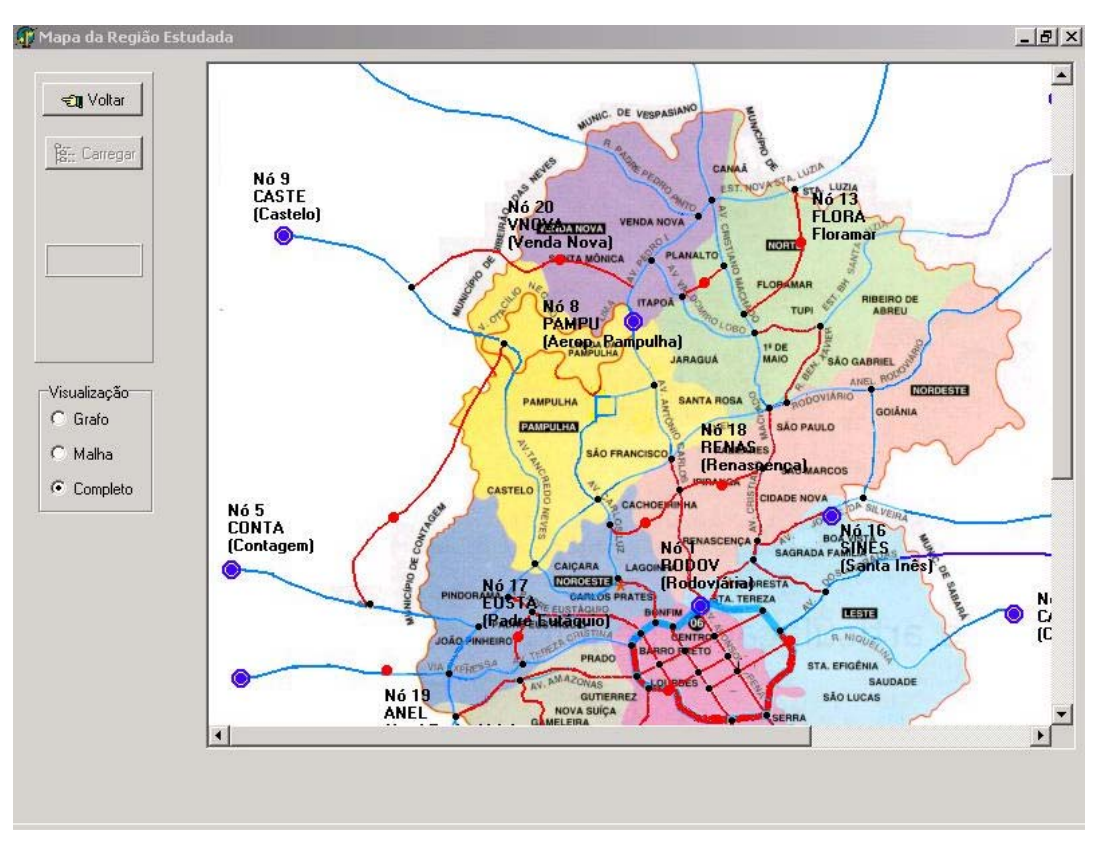

Figura 4. 7 – Tela do mapa da região.

### **4.3 – Conclusão**

Neste capítulo apresentamos as principais características do software desenvolvido com base na modelagem realizada no capítulo 2. Conforme visto, o software é bastante simples, fácil de ser utilizado pois dispõe de poucas opções no menu principal. Os resultados obtidos na simulação de alguns problemas testes são apresentados no capítulo 5.

# **Capítulo 5**

### **Resultados**

### **5.1 - Introdução**

Neste capítulo são apresentados alguns resultados obtidos com a simulação de cenários que foram criados para demonstrar o funcionamento do software implementado com base na metodologia proposta no capítulo 2 desta dissertação. Para isso, alguns pedidos serão agrupados em conjuntos, onde cada um deles será chamado de Cenário. Um exemplo de cenário é mostrado na figura 5.1. Cada cenário é composto por uma definição inicial da capacidade máxima dos veículos (ver detalhe 1 da figura 5.1) e por um conjunto de pedidos (ver detalhe 2 da figura 5.1), onde cada pedido possui um código para identificação "CodPedido", uma "Origem" e um "Destino", bem como o valor da carga a ser transportada e a lotação a ser embarcada, isto é, o número de passageiros. Caso não exista algum desses valores, um "zero" aparecerá na respectiva coluna, na linha do pedido correspondente.

Observe que o conjunto de pedidos de cada cenário é representado por uma figura, que nada mais é do que a tela de "*Pedidos e Valores Iniciais*" do software desenvolvido.

Cada cenário poderá representar um determinado período do dia, ao longo do expediente diário de uma determinada empresa. Dessa forma, diferentes cenários foram criados, objetivando analisar o comportamento do algoritmo proposto no capítulo 3, através dos resultados obtidos.

Os cenários foram divididos em dois grupos: o primeiro foi constituído de situações específicas para testar o software MultiTrans desenvolvido neste trabalho, com o objetivo de aferir as características do modelo matemático proposto; o segundo grupo foi composto de dois cenários para testes de comparação entre o MultiTrans e o CPLEX.

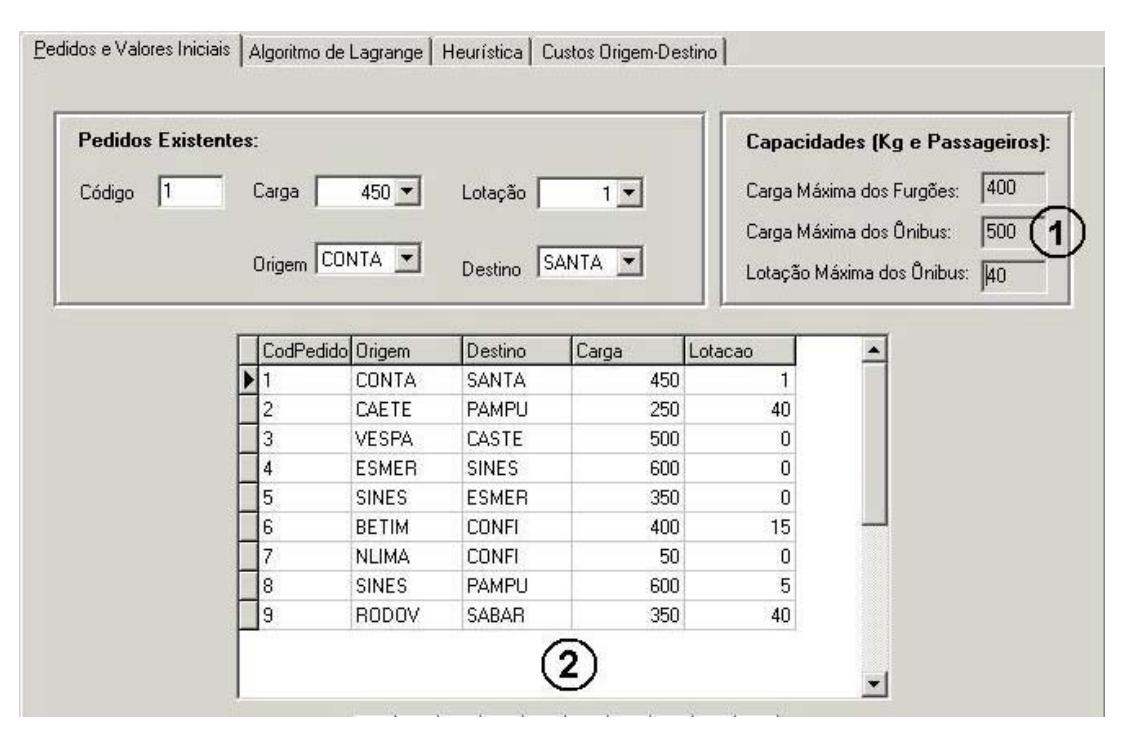

Figura 5. 1 – Exemplo de cenário.

Para os cenários 1 e 3 simulados, um gráfico mostrando a convergência do software foi traçado, visando observar o comportamento dos limites superior e inferior calculados ao longo das iterações. O valor final para a função objetivo é apresentado, depois de realizados todos os ciclos do algoritmo. Um valor nulo (zero no eixo X) significaria que nenhum veículo foi deslocado para atendimento dos pedidos. Observe que, devido à resolução empregada nos gráficos de convergência da função, pode se ter a falsa impressão de que todos os valores finais convergiram para zero. Na verdade isso não ocorre. O problema é que o valor final da função objetivo é pequeno, enquanto no início do processo ele é muito elevado.

### **5.2 – Descrição do Problema Teste Utilizado na Montagem dos Cenários**

O problema de otimização na área de roteamento de veículos considerado para análise do modelo proposto e teste do software MultiTrans, se baseou numa malha rodoviária composta de 20 nós, conforme figuras 5.2 e 5.3.

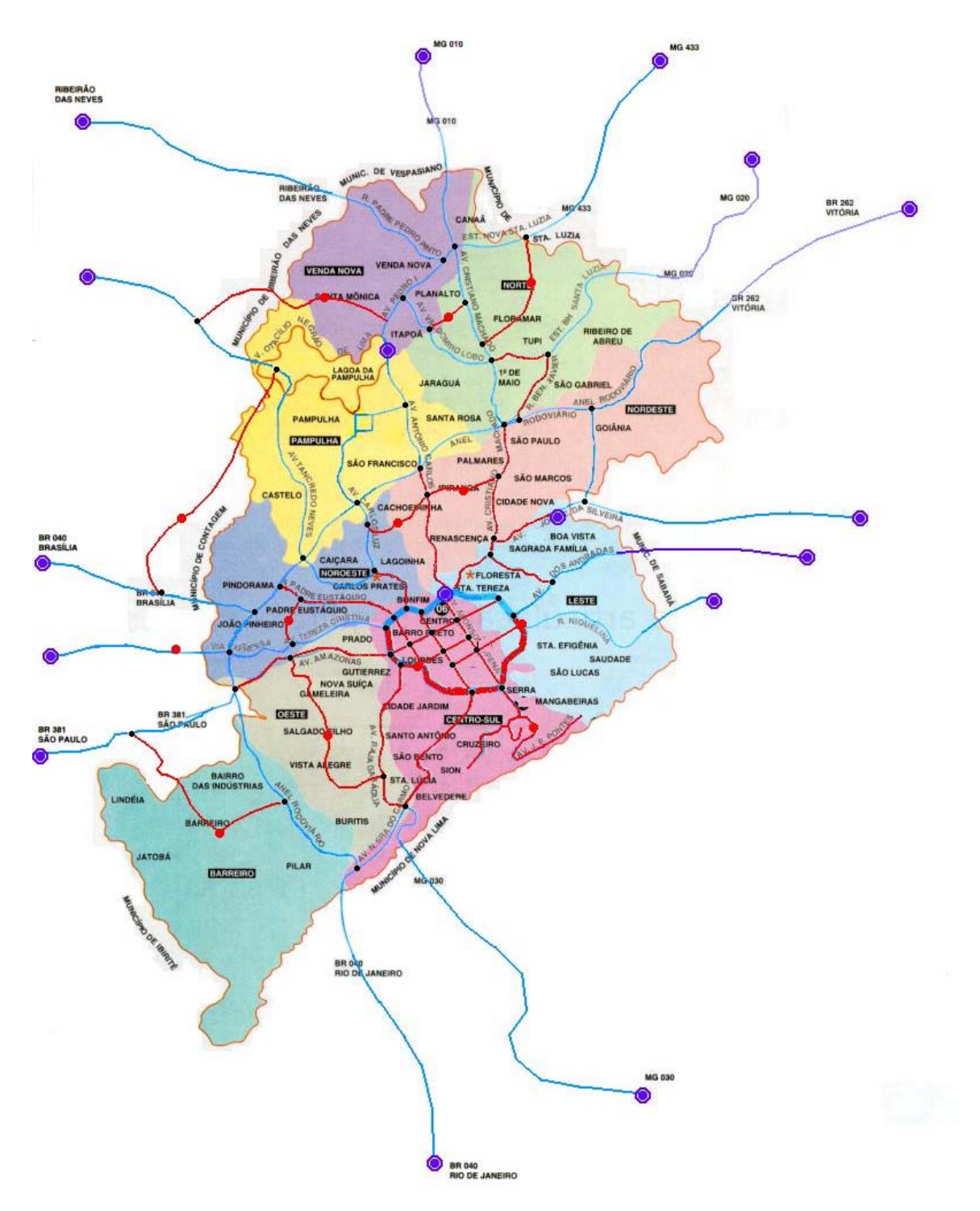

Figura 5. 2 – Mapa da região considerada

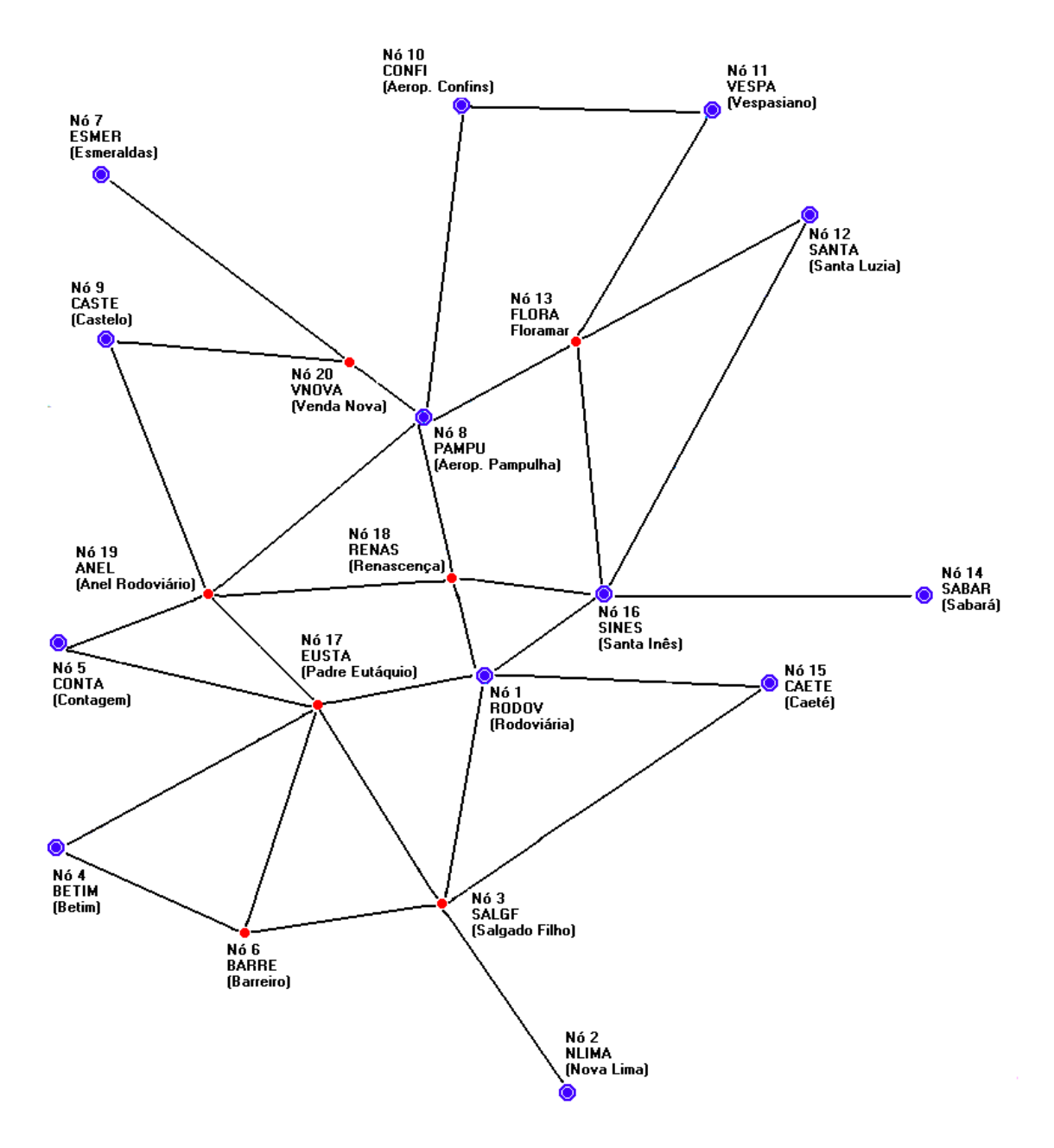

Figura 5. 3 – Malha rodoviária

Os custos do transporte por furgão e ônibus nos arcos da malha rodoviária, considerados nas simulações realizadas, são apresentados no quadro 5.1. Para cada célula, correspondente à interseção entre uma linha i e uma coluna j, dois valores são apresentados: o primeiro corresponde ao custo do transporte no arco (i,j), realizado por furgões, e o segundo por ônibus, respectivamente.

|        |                         |                          |                          |                          |                          |                          |                          |                          |                          |                              | <b>Colunas</b>               |                          |                          |                          |                              |                          |                          |                          |                          |                              |                          |
|--------|-------------------------|--------------------------|--------------------------|--------------------------|--------------------------|--------------------------|--------------------------|--------------------------|--------------------------|------------------------------|------------------------------|--------------------------|--------------------------|--------------------------|------------------------------|--------------------------|--------------------------|--------------------------|--------------------------|------------------------------|--------------------------|
|        |                         | $\mathbf{1}$             | $\overline{c}$           | $\mathbf{3}$             | $\overline{\mathbf{4}}$  | 5                        | 6                        | $\overline{7}$           | 8                        | $\boldsymbol{9}$             | 10                           | 11                       | 12                       | 13                       | 14                           | 15                       | 16                       | 17                       | 18                       | 19                           | 20                       |
|        | $\mathbf{1}$            |                          |                          | 50<br>55                 |                          |                          |                          | $\overline{a}$           |                          | ÷,                           | $\overline{a}$               | $\overline{a}$           |                          |                          | L,                           | $\overline{35}$<br>20    | $\overline{25}$<br>35    | 40<br>50                 | 30<br>35                 | ÷,                           |                          |
|        | $\overline{2}$          | $\blacksquare$           | $\overline{\phantom{a}}$ | $\overline{50}$<br>55    | $\blacksquare$           | $\overline{a}$           | $\overline{\phantom{a}}$ | $\blacksquare$           | $\overline{\phantom{a}}$ | $\blacksquare$               | $\blacksquare$               | $\blacksquare$           | $\overline{\phantom{a}}$ | $\overline{\phantom{a}}$ | $\blacksquare$               | $\overline{a}$           | $\overline{a}$           | $\overline{a}$           | $\Box$                   | $\blacksquare$               | $\overline{\phantom{0}}$ |
|        | $\mathbf{3}$            | 50<br>55                 | $\blacksquare$           | $\frac{1}{2}$            | $\overline{a}$           | $\overline{a}$           | 30<br>40                 | $\overline{\phantom{a}}$ | $\blacksquare$           | $\qquad \qquad \blacksquare$ | $\qquad \qquad \blacksquare$ | $\overline{\phantom{0}}$ | $\overline{\phantom{0}}$ | $\blacksquare$           | $\blacksquare$               | 50<br>30                 | $\blacksquare$           | 50<br>55                 | $\overline{\phantom{a}}$ | $\qquad \qquad \blacksquare$ | $\overline{a}$           |
|        | $\overline{\mathbf{4}}$ | $\overline{a}$           | $\blacksquare$           | $\blacksquare$           | $\blacksquare$           | $\overline{a}$           | 25<br>$20\,$             | $\blacksquare$           | $\blacksquare$           | $\overline{\phantom{0}}$     | $\blacksquare$               | $\frac{1}{2}$            | $\blacksquare$           | $\overline{\phantom{a}}$ | $\overline{\phantom{0}}$     | $\overline{\phantom{a}}$ | $\blacksquare$           | 60<br>$40\,$             | $\blacksquare$           | $\overline{\phantom{0}}$     | L,                       |
|        | 5                       | L,                       | $\overline{\phantom{a}}$ | $\overline{\phantom{a}}$ | $\overline{\phantom{a}}$ | L,                       | $\blacksquare$           | $\blacksquare$           | $\overline{a}$           | $\overline{a}$               | $\blacksquare$               | $\overline{a}$           | ÷,                       | $\overline{\phantom{a}}$ | $\overline{a}$               | $\overline{\phantom{a}}$ | $\blacksquare$           | 45<br>45                 | $\blacksquare$           | 35<br>30                     | $\overline{\phantom{0}}$ |
|        | 6                       | $\blacksquare$           | $\blacksquare$           | 30<br>40                 | 25<br>20                 | $\overline{a}$           | $\blacksquare$           | $\blacksquare$           | $\blacksquare$           | $\blacksquare$               | $\blacksquare$               | $\blacksquare$           | $\blacksquare$           | $\blacksquare$           | $\blacksquare$               | $\overline{a}$           | $\overline{a}$           | $\overline{35}$<br>45    | $\overline{\phantom{a}}$ | L,                           | $\blacksquare$           |
|        | $\overline{7}$          | $\overline{a}$           | $\blacksquare$           | $\overline{\phantom{a}}$ | $\overline{a}$           | ÷,                       | $\blacksquare$           | $\blacksquare$           | $\blacksquare$           | $\blacksquare$               | $\frac{1}{2}$                | $\overline{\phantom{a}}$ | $\blacksquare$           | $\blacksquare$           | $\blacksquare$               | $\overline{a}$           | $\blacksquare$           | $\overline{a}$           | $\overline{\phantom{a}}$ | $\frac{1}{2}$                | 45<br>30                 |
|        | 8                       | ÷,                       | ÷,                       | $\overline{\phantom{a}}$ | $\blacksquare$           | ÷,                       | $\overline{a}$           | $\overline{a}$           | $\overline{a}$           | $\blacksquare$               | $\overline{50}$<br>40        | $\overline{a}$           | ÷,                       | 40<br>40                 | $\overline{a}$               | $\overline{a}$           | $\overline{a}$           | $\overline{\phantom{a}}$ | $\overline{25}$<br>35    | 20<br>15                     | $\overline{15}$<br>15    |
|        | 9                       | $\overline{a}$           | $\blacksquare$           | $\blacksquare$           | $\blacksquare$           | $\overline{a}$           | $\blacksquare$           | $\blacksquare$           | $\overline{a}$           | $\blacksquare$               | $\frac{1}{2}$                | $\blacksquare$           | $\blacksquare$           | $\overline{\phantom{a}}$ | $\blacksquare$               | $\overline{\phantom{a}}$ | $\blacksquare$           | $\blacksquare$           | $\overline{\phantom{a}}$ | 40<br>35                     | 30<br>30                 |
| Linhas | 10                      | ÷,                       | ٠                        | $\overline{a}$           | L,                       | ÷,                       | ÷,                       | $\overline{\phantom{a}}$ | 50<br>40                 | $\overline{a}$               | L,                           | 45<br>45                 | $\overline{\phantom{a}}$ | $\overline{\phantom{a}}$ | $\overline{a}$               | ÷,                       | ÷,                       | ÷,                       | L,                       |                              |                          |
|        | 11                      | $\overline{\phantom{a}}$ | $\blacksquare$           | $\blacksquare$           | $\blacksquare$           | $\overline{a}$           | $\blacksquare$           | $\overline{\phantom{a}}$ | $\blacksquare$           | $\blacksquare$               | 45<br>45                     | $\overline{\phantom{a}}$ | $\blacksquare$           | 35<br>$40\,$             | $\blacksquare$               | $\overline{\phantom{a}}$ | $\overline{\phantom{a}}$ | $\blacksquare$           | $\blacksquare$           | $\overline{a}$               | $\overline{a}$           |
|        | 12                      | ÷,                       | $\blacksquare$           | $\blacksquare$           | $\overline{a}$           | $\overline{a}$           | $\blacksquare$           | $\blacksquare$           | $\blacksquare$           | $\blacksquare$               | ÷,                           | $\blacksquare$           | $\blacksquare$           | 30<br>35                 | $\blacksquare$               | L,                       | 40<br>30                 | $\blacksquare$           | $\blacksquare$           | $\blacksquare$               | L,                       |
|        | 13                      | $\blacksquare$           | $\blacksquare$           | $\blacksquare$           | ٠                        | $\overline{\phantom{a}}$ | $\blacksquare$           | $\blacksquare$           | 40<br>40                 | $\frac{1}{2}$                | $\blacksquare$               | 35<br>40                 | 30<br>35                 | $\blacksquare$           | $\blacksquare$               | $\blacksquare$           | $\overline{35}$<br>20    | $\overline{\phantom{a}}$ | $\overline{\phantom{a}}$ | $\qquad \qquad \blacksquare$ | $\overline{\phantom{0}}$ |
|        | 14                      | $\blacksquare$           | $\overline{\phantom{a}}$ | $\blacksquare$           | $\overline{a}$           | ٠                        | $\overline{\phantom{a}}$ | $\overline{\phantom{a}}$ | $\overline{\phantom{a}}$ | $\blacksquare$               | $\qquad \qquad \blacksquare$ | $\frac{1}{2}$            | $\blacksquare$           | $\overline{\phantom{a}}$ | $\qquad \qquad \blacksquare$ | ٠                        | 30<br>25                 | $\overline{\phantom{a}}$ | $\blacksquare$           | $\overline{\phantom{0}}$     | ÷,                       |
|        | 15                      | 35<br>20                 | $\blacksquare$           | 50<br>30                 | $\overline{\phantom{a}}$ | L,                       | $\overline{\phantom{a}}$ | $\overline{\phantom{a}}$ | $\blacksquare$           | $\frac{1}{2}$                | $\blacksquare$               | $\blacksquare$           | $\blacksquare$           | $\overline{\phantom{a}}$ | $\blacksquare$               | $\overline{\phantom{0}}$ | $\overline{\phantom{a}}$ | $\overline{\phantom{a}}$ | $\overline{\phantom{a}}$ | $\overline{\phantom{0}}$     | L,                       |
|        | 16                      | 25<br>35                 | $\overline{\phantom{a}}$ | $\blacksquare$           | $\blacksquare$           | $\overline{a}$           | $\overline{\phantom{a}}$ | $\blacksquare$           | $\blacksquare$           | $\blacksquare$               | $\overline{\phantom{a}}$     | $\blacksquare$           | 40<br>30                 | 35<br>20                 | 30<br>25                     | $\overline{\phantom{a}}$ | $\overline{\phantom{a}}$ | $\blacksquare$           | 25<br>35                 | $\blacksquare$               | ÷,                       |
|        | 17                      | 40<br>50                 | $\overline{a}$           | $\overline{50}$<br>55    | 60<br>40                 | $\overline{45}$<br>45    | $\overline{35}$<br>45    | $\overline{a}$           | $\blacksquare$           | $\blacksquare$               | $\blacksquare$               | $\overline{a}$           | $\blacksquare$           | $\blacksquare$           | $\blacksquare$               | $\overline{a}$           | $\blacksquare$           | $\blacksquare$           | $\overline{a}$           | 25<br>$20\,$                 | $\overline{a}$           |
|        | 18                      | 30<br>35                 | $\overline{\phantom{a}}$ | $\blacksquare$           | $\blacksquare$           | $\overline{a}$           | $\blacksquare$           | $\blacksquare$           | 25<br>35                 | $\blacksquare$               | $\blacksquare$               | $\frac{1}{2}$            | $\overline{\phantom{a}}$ | $\blacksquare$           | $\blacksquare$               | $\overline{a}$           | 25<br>35                 | $\blacksquare$           | $\Box$                   | $\overline{25}$<br>40        | $\overline{\phantom{0}}$ |
|        | 19                      | $\blacksquare$           | $\blacksquare$           | $\blacksquare$           | $\blacksquare$           | $\overline{35}$<br>30    | $\blacksquare$           | $\overline{\phantom{a}}$ | $\overline{25}$<br>15    | 40<br>35                     | $\overline{\phantom{a}}$     | $\frac{1}{2}$            | $\overline{\phantom{a}}$ | $\overline{\phantom{a}}$ | $\overline{a}$               | $\overline{a}$           | $\overline{\phantom{a}}$ | $\overline{25}$<br>20    | $\overline{25}$<br>40    | $\frac{1}{2}$                |                          |
|        | 20                      | $\blacksquare$           | $\overline{\phantom{0}}$ | $\overline{\phantom{0}}$ | $\overline{\phantom{a}}$ | L,                       | $\overline{\phantom{a}}$ | 45<br>30                 | 15<br>15                 | 30<br>30                     | $\blacksquare$               | $\overline{\phantom{0}}$ | $\overline{\phantom{0}}$ | $\overline{\phantom{0}}$ | $\overline{\phantom{0}}$     | $\overline{\phantom{0}}$ | $\overline{\phantom{0}}$ |                          | $\frac{1}{2}$            | $\overline{\phantom{0}}$     |                          |

Quadro 5.1 – Custos do transporte nos arcos para os dois tipos de veículos.

Assim, o problema a ser resolvido consiste em alocar veículos, ônibus ou furgão, para satisfazer uma certa demanda que depende do momento em que se está analisando o problema. Cada conjunto de demandas, observadas num dado instante, constitui o que temos chamado de cenário. Logo, cada cenário é um problema de roteamento de veículos distinto. A seguir, os cenários considerados para análise da metodologia proposta neste trabalho são descritos.

### **5.3 – Simulação de Problemas de Roteamento Empregando o MultiTrans**

Nesta seção, são apresentados resultados para dois cenários distintos, obtidos com o software MultiTrans. O objetivo da apresentação desses resultados é demonstrar a capacidade do software desenvolvido, com base no modelo proposto no capítulo 2, em solucionar problemas de roteamento de veículos distintos e, ao mesmo tempo, permitir sua análise.

### **5.3.1 - Cenário 1**

O objetivo desse primeiro cenário é verificar o funcionamento do software implementado (MultiTrans) com base na modelagem matemática apresentada no capítulo 2, frente à existência de diversos pedidos diferentes (nove ao todo), contendo excesso de carga para os furgões (pedido 3), contendo passageiros e carga (pedidos 1,2,5,6 e 7), contendo carga sem passageiros (pedidos 3,4,8 e 9). A figura 5.4 nos mostra os pedidos existentes para esse cenário.

| <b>Pedidos Existentes:</b> |                  |              |              |                            |         | <b>Capacidades (Kg e Passageiros):</b> |
|----------------------------|------------------|--------------|--------------|----------------------------|---------|----------------------------------------|
| Código                     | Carga            | $450 -$      | Lotação      | $20$ $\blacktriangleright$ |         | 400<br>Carga Máxima dos Furgões:       |
|                            | Origem CONFI     |              | Destino      | BETIM Y                    |         | Lotação Máxima dos Onibus: 40          |
|                            |                  |              |              |                            |         |                                        |
|                            | CodPedido Origem |              | Destino      | Carga                      | Lotacao |                                        |
|                            |                  | <b>CONFI</b> | <b>BETIM</b> | 450                        | 20      |                                        |
|                            | 2                | <b>CONTA</b> | PAMPU        | 250                        | 40      |                                        |
|                            | 3                | <b>ESMER</b> | <b>RODOV</b> | 450                        | 0       |                                        |
|                            | 4                | CAETE        | <b>PAMPU</b> | 150                        | 0       |                                        |
|                            | 5                | <b>SINES</b> | <b>ESMER</b> | 350                        | 20      |                                        |
|                            | 6                | <b>BETIM</b> | <b>CONFI</b> | 450                        | 20      |                                        |
|                            | 7                | NLIMA        | <b>CONFI</b> | 450                        | 20      |                                        |
|                            | 8                | <b>SINES</b> | <b>VESPA</b> | 250                        | 0       |                                        |

Figura 5. 4 – Cenário 1

Conhecendo-se os pedidos, a malha rodoviária e os custos associados aos seus arcos, é possível, então, montar o problema conforme modelo apresentado no capítulo 2. O problema a ser resolvido nesse cenário é, então, alocar veículos (furgão ou ônibus) para atender aos diversos pedidos respeitando as restrições do problema e com menor custo.

### *5.3.1.1 –Resultados da Simulação do Cenário 1*

A figura 5.5 apresenta 2 quadros com resultados distintos para o cenário 1: o primeiro, à esquerda, é um resultado intermediário que mostra os veículos e os arcos do caminho de mínimo custo para cada pedido sem considerar as restrições do problema, como por exemplo a existência de lotação; o segundo quadro mostra o resultado final, onde todas as restrições são satisfeitas.

| Etapa Intermediária do Algoritmo de Lagrange - Escolha dos Veículos<br>Sequência Inicialmente Sugerida                                                                                                    | Següência Final dos Veículos:                                                                            |                                                                                                    |                                                                                                    |                                                                                                    |  |
|----------------------------------------------------------------------------------------------------|----------------------------------------------------------------------------------------------------|----------------------------------------------------------------------------------------------------|----------------------------------------------------------------------------------------------------|----------------------------------------------------------------------------------------------------|--|
| Pedido 1: 4 o 17 o 19 o 8 o 10 115<br>Pedido 2: 8 o 19 o 5<br>- 45<br>Pedido 3:1 f 18 f 8 f 20 o 7<br>100<br>Pedido 4: 8 f 18 f 1 o 15<br>- 75<br>Pedido 5: 7 . o. 20 f 8 f 18 f 16<br>95<br>Pedido 6:10 o 8 o 19 o 17 o 4<br>115<br>Pedido 7:10 o 8 o 19 o 17 f 3 f 2<br>175<br>Pedido 8:11 f 13 o 16<br>55<br>Pedido 9:14 o 16 f 1<br>50 | Pedido 1<br>Pedido 2<br>Pedido 3<br>Pedido 4<br>Pedido 5<br>Pedido 6<br>Pedido 7<br>Pedido 8<br>Pedido 9 | Carga: 450<br>Carga: 250<br>Carga: 450<br>Carga: 150<br>Carga: 350<br>Carga: 450<br>Carga: 450<br>Carga: 250<br>Carga: 350 | Lotação: 20<br>Lotação: 40<br>Lotação: 0<br>Lotação: 0<br>Lotação: 20<br>Lotação: 15<br>Lotação: 20<br>Lotação: 0<br>Lotação: 0 | 008 008 008 008<br>024 024<br>039 039 039 039<br>F39 F39 005<br>021<br>021 021 021<br>036 036 036 036<br>002 002 002 002<br>F02 018<br>033 F33 |  |
|                                                                                                    |                                                                                                    |                                                                                                    |                                                                                                    |                                                                                                    |  |

Figura 5. 5 – Resultados do cenário 1

O quadro 5.2 apresenta o código numérico de cada localidade, disponível ao usuário, para identificação dos nós atribuídos às localidades da malha. É fácil verificar que para o pedido 1, o resultado intermediário sugerido pelo MultiTrans:

4 o 17 o 19 o 8 o 10 115

corresponde a:

BETIM ônibus EUSTA ônibus ANEL ônibus PAMPU ônibus CONFI Custo Total=115.

Ou seja, a rota sugerida, partindo do Aeroporto de Confins em direção à Rodoviária de Betim, foi aquela passando pelo Aeroporto da Pampulha, seguindo o Anel Rodoviário, passando pelo Bairro Padre Eustáquio em direção a Betim. O veículo escolhido para todo o trajeto foi um ônibus.

| Nó             | Código       | Descrição da Localidade    |
|----------------|--------------|----------------------------|
| 1              | <b>RODOV</b> | Rodoviária de BH.          |
| 2              | <b>NLIMA</b> | Rodoviária de Nova Lima    |
| 3              | <b>SALGF</b> | Bairro Salgado Filho       |
| $\overline{4}$ | <b>BETIM</b> | Rodoviária de Betim        |
| 5              | CONTA        | Centro de Contagem         |
| 6              | <b>BARRE</b> | Metrô - Estação Barreiro   |
| $\overline{ }$ | <b>ESMER</b> | Rodoviária de Esmeraldas   |
| 8              | <b>PAMPU</b> | Aeroporto da Pampulha      |
| 9              | CASTE        | Bairro Castelo             |
| 10             | <b>CONFI</b> | Aeroporto de Confins       |
| 11             | <b>VESPA</b> | Rodoviária de Vespasiano   |
| 12             | <b>SANTA</b> | Rodoviária de Santa Luzia  |
| 13             | <b>FLORA</b> | <b>Bairro Floramar</b>     |
| 14             | <b>SABAR</b> | Rodoviária de Sabará       |
| 15             | <b>CAETE</b> | Rodoviária de Caeté        |
| 16             | <b>SINES</b> | Metrô - Estação Santa Inês |
| 17             | <b>EUSTA</b> | Bairro Pe, Eustáquio       |
| 18             | <b>RENAS</b> | Bairro Renascença          |
| 19             | ANEL         | Anel Rodoviário            |
| 20             | <b>VNOVA</b> | Metrô - Estação Venda Nova |

Quadro 5. 2 – Código das localidades

Analisando os resultados obtidos neste cenário, podemos observar que:

- o pedido 1 foi atendido somente pelo ônibus 08, uma vez que, além do menor custo, e do tamanho da carga, havia uma lotação de 20 passageiros a ser transportada.
- o pedido 2 foi atendido somente pelo ônibus 24, uma vez que, além do menor custo, havia uma lotação de 40 passageiros a ser transportada.
- no pedido 3 a sugestão de menor custo, resultado intermediário, não foi aceita pelo fato da carga ultrapassar a capacidade do furgão, fazendo com que na etapa 2 o furgão fosse substituído por ônibus.
- o pedido 4 foi atendido por 1 furgão e 1 ônibus (furgão 39 e ônibus 05) conforme sugestão intermediária de custo mínimo. Isso foi possível uma vez que não existiam passageiros que pudessem impedir o atendimento por um furgão.
- no pedido 5 a sugestão de menor custo, resultado intermediário, não foi aceita pelo fato de existir neste pedido uma lotação de 20 passageiros. Isso fez com que, na etapa 2, o furgão fosse substituído por um ônibus.
- no pedido 6, a análise é semelhante à do pedido 1.
- no pedido 7, a análise é semelhante à do 5.
- nos pedidos 8 e 9, as observações são semelhantes à do pedido 4.

A convergência da solução para o resultado final, momento em que o limite superior e inferior apresentam o mesmo valor, é apresentada na figura 5.6.

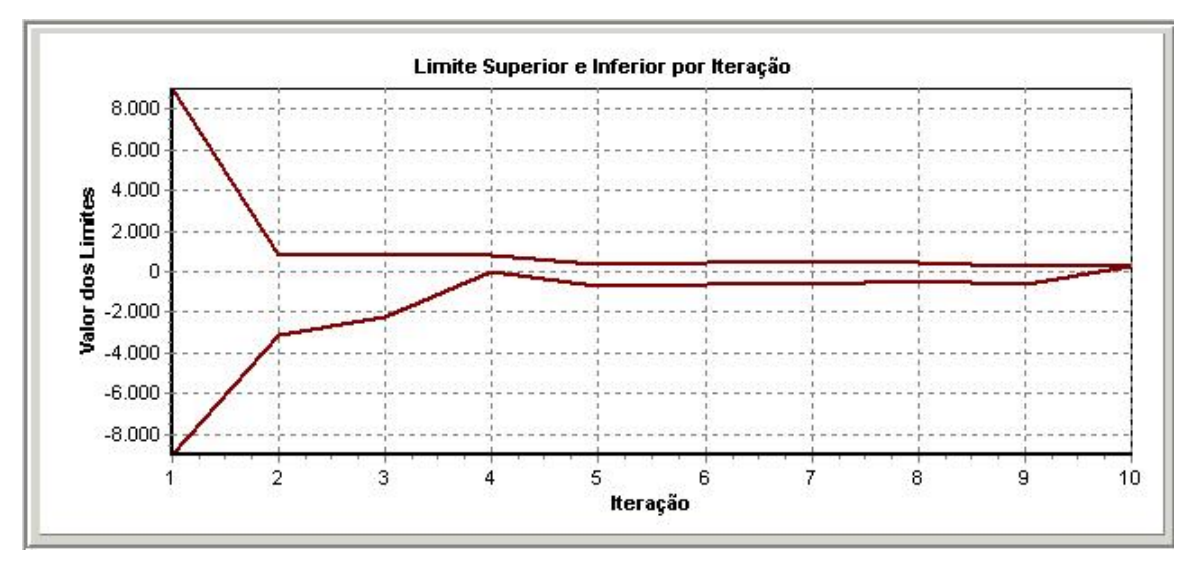

Figura 5. 6 – Convergência do algoritmo na etapa 2 para o problema do cenário 1

### *5.3.1.2 – Conclusão*

Os resultados obtidos neste problema pelo software desenvolvido são consistentes com a teoria apresentada no capítulo 2, em que veículos distintos são empregados para atender às necessidades de transporte de cargas e passageiros através de uma dada malha rodoviária. Verificamos o atendimento às restrições impostas, isto é, a presença de passageiros em um dado pedido impediu o seu atendimento por furgão, bem como no caso em que a carga excedeu a capacidade máxima do mesmo. Além disso, observamos que os pedidos sem lotação e sem restrições violadas foram atendidos com os tipos de veículos sugeridos pelo resultado intermediário com custo mínimo.

### **5.3.2 - Cenário 2**

O objetivo desse cenário é avaliar o comportamento do software frente às mudanças nos custos em arcos específicos. Para isso, uma simulação de congestionamento é realizada, aumentando-se os custos de transporte em relação aos custos estabelecidos inicialmente no Quadro 5.1. Neste cenário, somente os arcos (16,18) e (8,20) têm seus custos (25,35) e (15,15) alterados respectivamente para (80,80) e (70,70). Lembre-se de que os dois valores para o custo relativo a um arco denotam os custos para o transporte via furgão e ônibus, respectivamente. As figuras 5.7 e 5.8 mostram a malha com os custos por arco, originais e alterados, enquanto a figura 5.9 mostra o conjunto de pedidos que compõe este cenário.

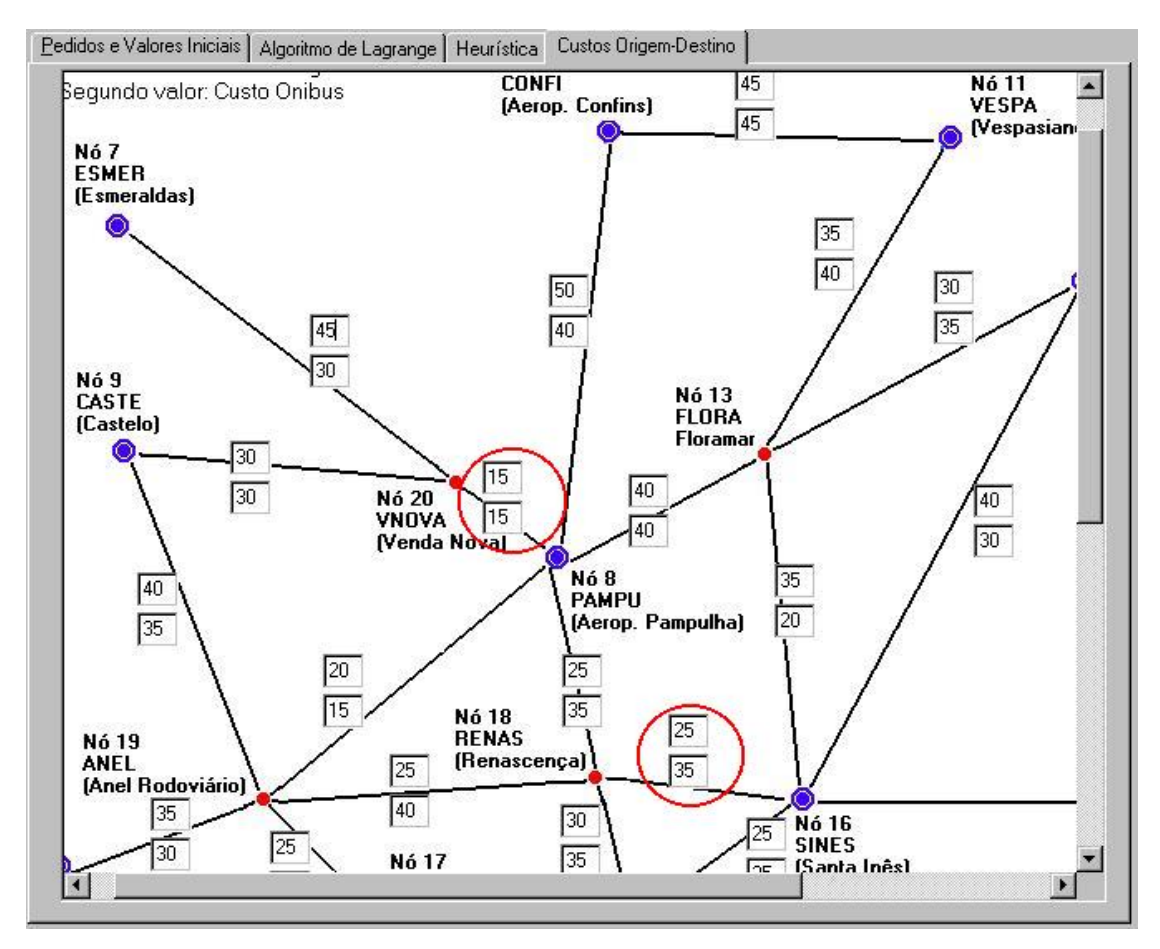

Figura 5. 7 – Custos originais.

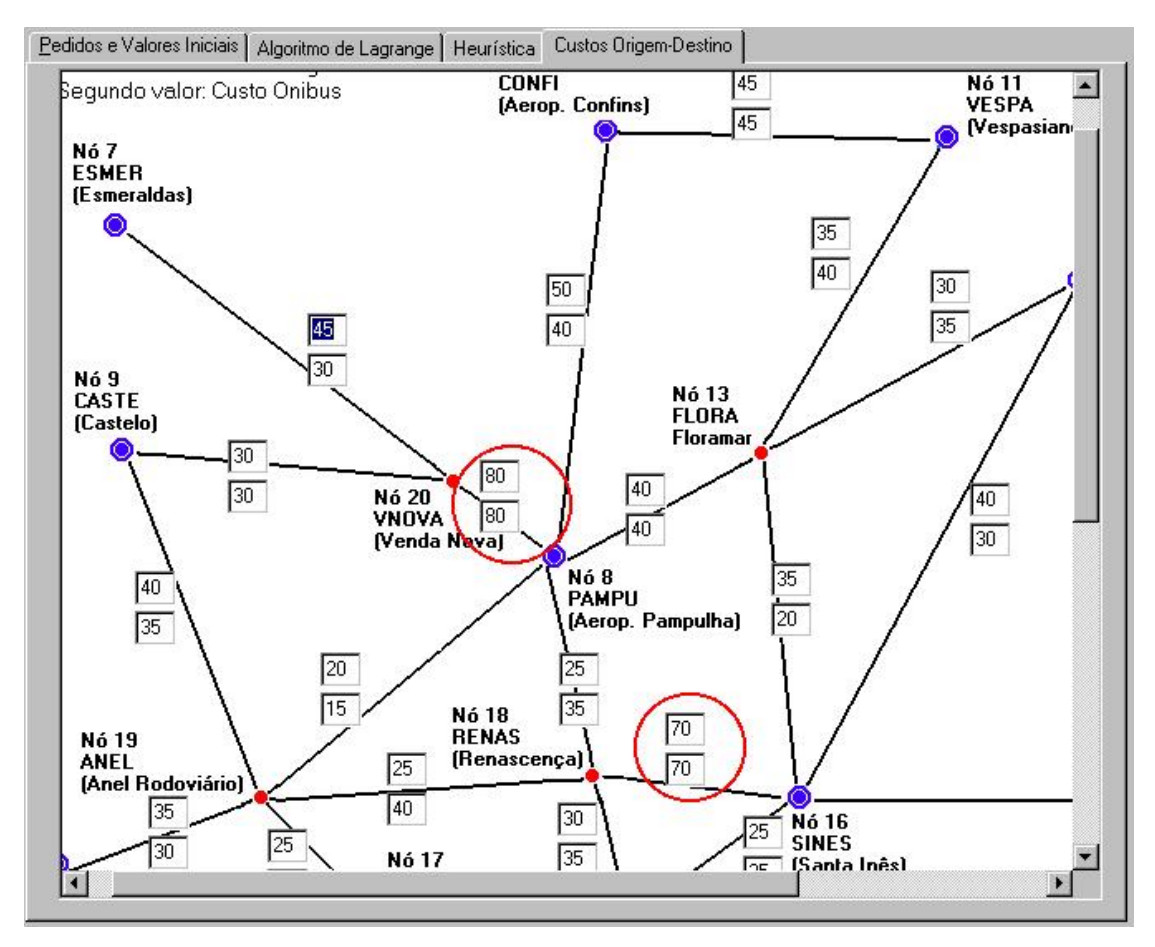

Figura 5. 8 – Malha com os custos alterados nos arcos (8,20) e (16,18).

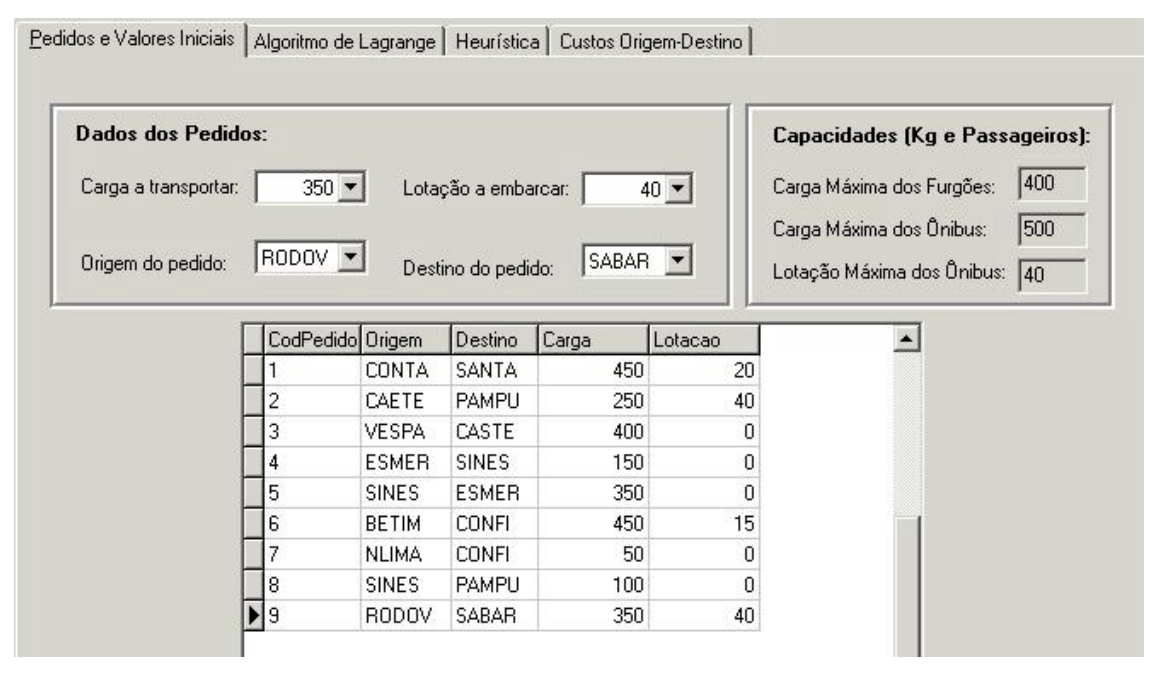

Figura 5. 9 – Relação de pedidos que compõem o cenário 2.

O objetivo dessa modificação é verificar se o software ao ter um ou mais arcos com custos majorados, encontra outras rotas de menor custo. A metodologia a ser empregada para análise é simular ambos casos e fazer a comparação dos resultados.

De forma semelhante ao primeiro cenário, conhecendo-se os pedidos, a malha e os custos associados aos arcos, é possível montar o problema conforme modelo apresentado no capítulo 2. O problema a ser resolvido neste cenário é fazer a alocação de veículos para atender aos diversos pedidos respeitando as restrições do problema e com menor custo.

### *5.3.2.1 –Resultados da Simulação do Cenário 2*

As figuras 5.10 e 5.11 mostram os resultados para ambos os casos: inicial e com os custos dos arcos (8,20) e (16,18) majorados.

| Seguência Inicialmente Sugerida                                                                                                    | Sequência Final dos Veículos:                                                                                                    |
|----------------------------------------------------------------------------------------------------|----------------------------------------------------------------------------------------------------|
| Pedido 1: 12 6 16 f 18 f 19 o 5<br>110<br>Pedido 2:8 f 18 + + - 6 15<br>75<br>Pedido 3: 9 f. 20 f 8 f 13 f 11<br>120<br>Pedido 4: 18 f 18 f 8 f 20 o 7<br>95<br>95<br>Pedido 5: 7 6 20 1 8 1 18 1 16<br>Pedido 6:10 o 8 o 19 o 17 o 4<br>115<br>Pedido 7:10 o 8 o 19 o 17 f 3 f 2<br>175<br>Pedido 8: 8 f 18 f 16<br>50<br>Pedido 9:14 o 16 f 1<br>50 | 047 047 047 036<br>Pedido 1<br>Carga: 450<br>Lotação: 20<br>Pedido 2.<br>Carga: 250<br>Lotação: 40<br>020 020 020 020<br>Pedido 3<br>Carga: 400<br>Lotação: 0<br>F20 F20 F20 F20<br>Pedido 4<br>Carga: 150<br>Lotação: 0<br>F14 F14 F14 020<br>Pedido 5<br>Carga: 350<br>Lotação: 0<br>042 F42 F42 F42<br>Pedido 6<br>Carga: 450<br>Lotação: 15<br>036 036 036 036<br>036 036 036 F36 F31<br>Pedido 7<br>Carga: 50<br>Lotacão: 0<br>Pedido 8<br>Carga: 100<br>Lotação: 0<br>F14 F14<br>Pedido 9<br>015 015<br>Carga: 350<br>Lotação: 40 |

Figura 5. 10 – Resultados do cenário 2 com os custos originais.

| Seguência Inicialmente Sugerida                                                                                                    |                                                                                                    |                                                                                                    | Sequência Final dos Veículos:                                                                                                    |
|----------------------------------------------------------------------------------------------------|----------------------------------------------------------------------------------------------------|----------------------------------------------------------------------------------------------------|----------------------------------------------------------------------------------------------------|
| Pedido 1: 12(1 13 f 8 0 19 o 5<br>115<br>Pedido 2: 8 1 1 8 + 1 - 6 15<br>-75<br>Pedido 3: 9 o 19 o 8 f 13 f 11<br>125<br>Pedido 4: 16 (o 13 ) 8<br>f20o7<br>170<br>Pedido 5: 7 0 20 1 8 1 13 o 16<br>170<br>Pedido 6:10 o 8 o 19 o 17 o 4<br>115<br>Pedido 7:10 o 8 o 19 o 17 f 3 f 2<br>175<br>Pedido 8: 8 f 13 o 16<br>60<br>Pedido 9:14 o 16 f 1<br>50 | Pedido 1<br>Pedido 2.<br>Pedido 3<br>Pedido 4<br>Pedido 5<br>Pedido 6<br>Pedido 7<br>Pedido 8<br>Pedido 9 | Carga: 450<br>Carga: 250<br>Carga: 400<br>Carga: 150<br>Carga: 350<br>Carga: 450<br>Carga: 50<br>Carga: 100<br>Carga: 350 | 047 047 036 036<br>Lotação: 20<br>Lotação: 40<br>020 020 020 020<br>Lotação: 0 F20 F20 F20 F20<br>Lotação: 0<br>F14 F14 F14 020<br>Lotação: 0 042 F42 F42 F14<br>Lotação: 15 036 036 036 036<br>Lotação: 0 036 036 036 F36 F31<br>Lotação: 0 F14 F14<br>Lotação: 40 015 015 |

Figura 5. 11 – Resultados do cenário 2 com os custos modificados.

Tomando como exemplo o pedido 1, observamos que no primeiro caso a solução de mínimo custo sugerida (12 o 16 f 18 f 19 o 5) utilizou o nó 18, com custo de 110 unidades, e que uma nova solução (12 f 13 f 8 o 19 o 5) foi sugerida no segundo caso com um custo de 115 unidades. Análise semelhante pode ser feita para o pedido 4. Observamos ainda que, para o pedido 1, o arco (16,18) é evitado, passando-se agora através do arco (13,8) e depois através do arco (8,19). Já para o pedido 4, o arco (8,20) ainda é utilizado, apesar do aumento do custo do mesmo. Isso ocorre porque o custo adicional para se desviar do mesmo, passando pelos arcos (19,9) e (9,20) a fim de se chegar ao nó 7 ainda é maior do que aquele no arco (8,20).

### *5.3.2.2 –Conclusão*

Este cenário possbilitou mostrar a habilidade do algoritmo em procurar o caminho mínimo para o atendimento dos pedidos. Essa capacidade de desviar os veículos de congestionamentos em arcos específicos é bastante relevante, em se tratando de malhas rodoviárias cujo comportamento se altera a cada instante do dia. Ocorrendo uma perturbação em algum arco, por exemplo um congestionamento, essa perturbação pode ser traduzida em maior custo devido ao maior tempo gasto para percorrer o trajeto. Feita essa alteração de custo, o problema pode ser novamente simulado e uma nova solução é proposta ao operador que poderá, por meio de comunicação via rádio ou celular, comunicar-se com o veículo e solicitar-lhe a alteração de rota.

### **5.4 – Comparação entre Resultados Obtidos pelo MultiTrans e CPLEX**

Nesta seção, são apresentados resultados para dois cenários distintos, obtidos com o software MultiTrans e CPLEX. O objetivo dessa comparação é verificar a compatibilidade entre os resultados e identificar as principais diferenças entre os mesmos.

### **5.4.1 – Cenário 3**

O cenário 3 é apresentado na figura 5.12. Ele é composto de apenas 4 pedidos, todos compostos por transporte de carga e passageiros.

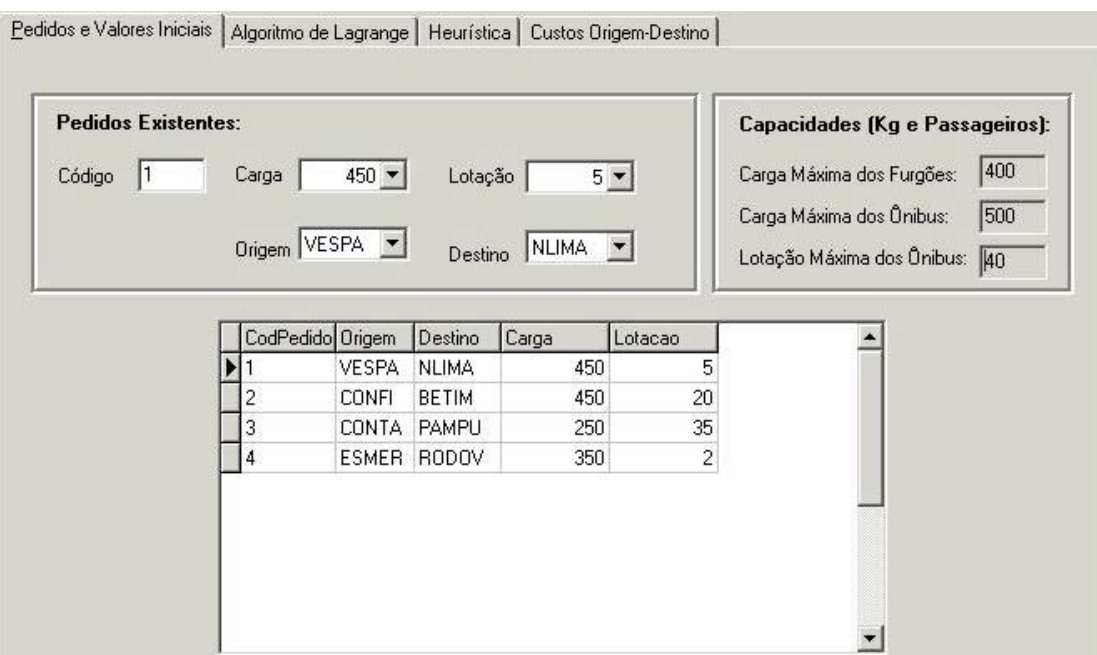

Figura 5. 12 – Cenário 3.

### *5.4.1.1 – Resultados da Simulação do Cenário 3*

As figuras 5.13, 5.14 e 5.15 mostram, respectivamente, a solução sugerida pelo MultiTrans, a convergência da mesma ao longo das iterações durante a etapa 2 do processo e a solução proposta pelo CPLEX.

| Següência Inicialmente Sugerida                                                                                                    |                                              |            | Sequência Final dos Veículos:                                                                                                    |
|----------------------------------------------------------------------------------------------------|----------------------------------------------|------------|----------------------------------------------------------------------------------------------------|
| Pedido 1: 2 f 3 f 1 f 16 o 13 f 11<br>180<br>Pedido 2:4 o 17 o 19 o 8 o 10 115<br>Pedido 3: 8 o 19 o 5 45<br>Pedido 4:1 f 18 f 8 f 20 o 7<br>100 | Pedido 1<br>Pedido 2<br>Pedido 3<br>Pedido 4 | Carga: 450 | 008 008 008 008 C $\sim$<br>Lotação: 5<br>Carga: 450 Lotação: 20 023 023 023 023<br>Carga: 250 Lotação: 35 039 039<br>Carga: 350 Lotação: 2 005 005 005 005 |
|                                                                                                    |                                              |            |                                                                                                    |

Figura 5. 13 – Resultados do cenário 3.

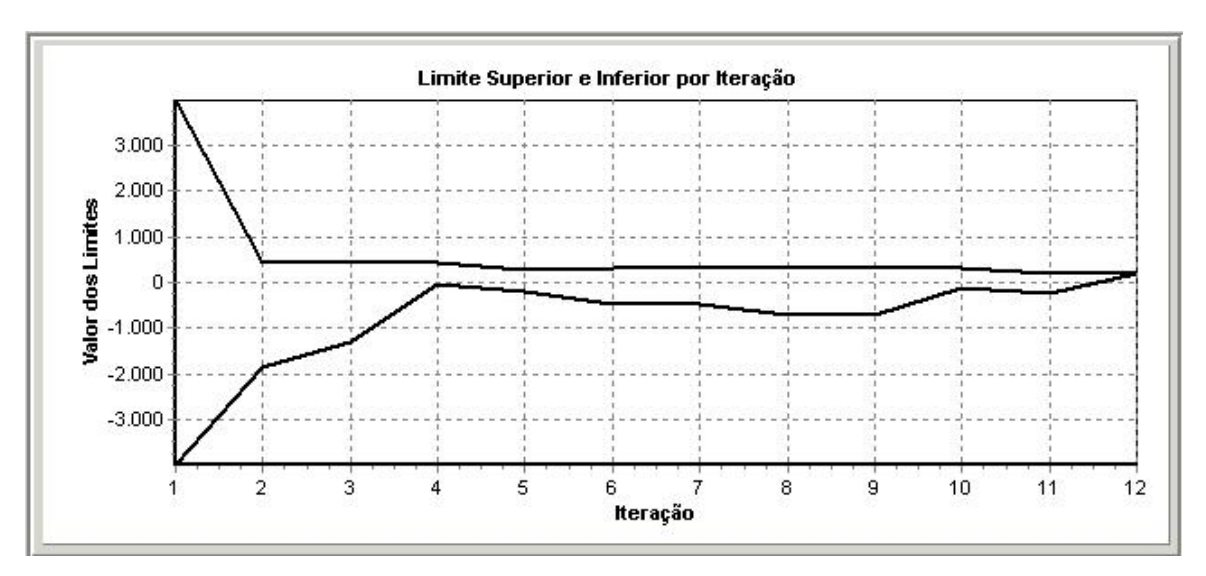

Figura 5. 14 – Convergência da solução – cenário 3.

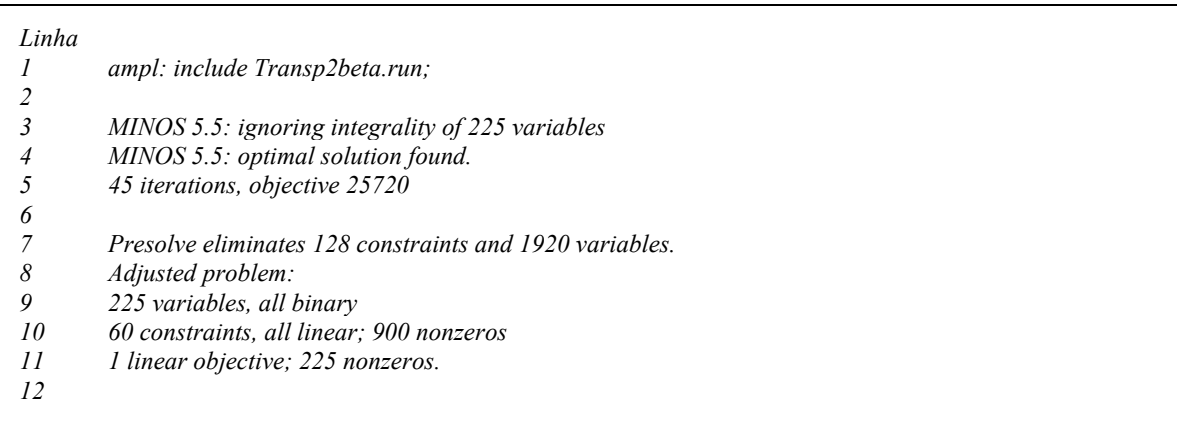

| $\overline{\phantom{a}}$ |                                   |                                |
|--------------------------|-----------------------------------|--------------------------------|
| 14<br>15                 | 1 3 005<br>$\mathcal{I}$<br>3 O10 | 4.16675e-16<br>$\mathcal{I}$   |
| 16                       | 3 2 001                           | 1.14387e-16                    |
|                          | 3 2 004                           |                                |
| 17                       | $\mathfrak{Z}$<br>2 005           | $9.24683e-17$<br>$\mathcal{I}$ |
| 18                       | 5                                 |                                |
| 19                       | 19 001                            | -3.59123e-17                   |
| 20                       | 5<br>19 002<br>$\overline{a}$     | 1                              |
| 21                       | 7 20 007<br>$\overline{a}$        | 6.45226e-18                    |
| 22                       | 7 20 008<br>l.                    | 1                              |
| 23                       | 8 18 006                          | 1.55326e-17                    |
| 24                       | 8 18 015                          | 1                              |
| 25                       | 8 19 004                          | $\mathcal{I}$                  |
| 26                       | 8 19 006                          | -4.10152e-17                   |
| 27                       | 10 8 010                          | $-6.23934e-17$                 |
| 28                       | 108 011<br>$\ddot{\phantom{a}}$   | 1                              |
| 29                       | 108 014                           | $3.52651e-17$                  |
| 30                       | 11 13 005                         | 1.56862e-16                    |
| 31                       | 11 13 008<br>$\ddot{\phantom{0}}$ | $-2.80784e-17$                 |
| 32                       | 11 13 009<br>l.                   | 1                              |
| 33                       | 13 16 012<br>l.                   | $\mathcal I$                   |
| 34                       | 13 16 014                         | 7.1584e-17                     |
| 35                       | 16 1 003                          | 1                              |
| 36                       | 16 1 005<br>$\ddot{\phantom{0}}$  | $-2.62288e-16$                 |
| 37                       | 16 1 006                          | 8.50385e-17                    |
| 38                       | 174 014                           | 1                              |
| 39                       | 18 1 001<br>$\overline{a}$        | $\mathcal{I}$                  |
| 40                       | 18 1 002                          | $-7.98116e-17$                 |
| 41                       | 198001                            | $-3.59123e-17$                 |
| 42                       | 198 006                           | $\mathcal{I}$                  |
| 43                       | 19 17 007                         | $\boldsymbol{l}$               |
| 44                       | 20 8 013                          | 1                              |
| 45                       | 208<br>014                        | -6.34847e-17:                  |

Figura 5. 15 – Solução CPLEX – cenário 3.

A listagem do resultado sugerido pelo CPLEX, mostrada na figura 5.15, possui a seguinte interpretação: a linha 1 mostra a inclusão do arquivo Transp2beta.run para o processamento. Esse arquivo nada mais é do que um script contendo o nome dos dois arquivos que o CPLEX utiliza: um com o modelo do problema, de nome Transp2beta.mod, e outro com os dados, de nome Transp2beta.dat [3][38]. As primeiras linhas, de 3 a 11, mostram um resumo do que ocorreu no processo de busca da solução ótima: número de variáveis com integralidade ignorada, se a solução encontrada é ótima, a quantidade de iterações realizadas e valor da função objetivo, quantidade de restrições e variáveis eliminadas, os números de variáveis, de restrições e de funções objetivo após o ajuste do problema. A linha 13 mostra as variáveis de otimização Trans1 e Trans2 utilizadas para designar furgão e ônibus, respectivamente. A partir da linha 14, até a linha 45, são mostrados em cada linha: uma seqüência de dois números inteiros, um código composto da letra O, seguida de dois dígitos, um ponto que representa um valor nulo e outro numeral igual a 1 ou um número muito pequeno. A seqüência de dois números inteiros identifica os nós de um dado arco. A letra O,

seguida por dois números, indica qual ônibus foi escolhido para atender ao arco. Uma vez que somente ônibus foram escolhidos para este cenário, o valor da variável Transp1 aparece nulo para todas as linhas, pois nenhum furgão foi sugerido na solução proposta. Já para a variável Transp2, o valor mostrado vale 1 se o veículo foi escolhido na solução ou 0 (zero), se não foi escolhido.

Analisando esses resultados, observa-se que, em ambos casos, na solução proposta para o atendimento de transporte dos pedidos, tanto o MultiTrans quanto o CPLEX propuseram o uso de ônibus para a mesma rota formada pela seqüência de nós:  $11 \Rightarrow 13 \Rightarrow 16 \Rightarrow 1 \Rightarrow 3 \Rightarrow 2$ . Entretanto, enquanto o MultiTrans propôs um único ônibus, de número oito, o CPLEX propôs o ônibus O09 para o arco (11,13), O12 para o arco (13,16), O03 para o arco (16,1), O10 para o arco (1,3) e O05 para o arco (3,2). Obviamente, o CPLEX aloca um veículo para cada arco, sem levar em consideração que um veículo de mesmo tipo já vem trafegando pelo arco anterior no atendimento do pedido.

Análise semelhante pode ser feita para os demais pedidos.

### *5.4.1.2 –Conclusão*

Os resultados encontrados pelo MultiTrans e CPLEX são compatíveis. A única diferença estaria no fato de que o CPLEX aloca um veículo por arco, enquanto o MultiTrans garante a manutenção do mesmo veículo que atende a um determinado pedido nos arcos seguintes, desde que não haja diminuição em termos de custo na troca de veículos.

### **5.4.2 - Cenário 4**

Esse cenário também é empregado para efeitos de comparação entre o CPLEX e o software implementado neste trabalho. A discriminação dos pedidos que compõe esse cenário pode ser vista na figura 5.16.

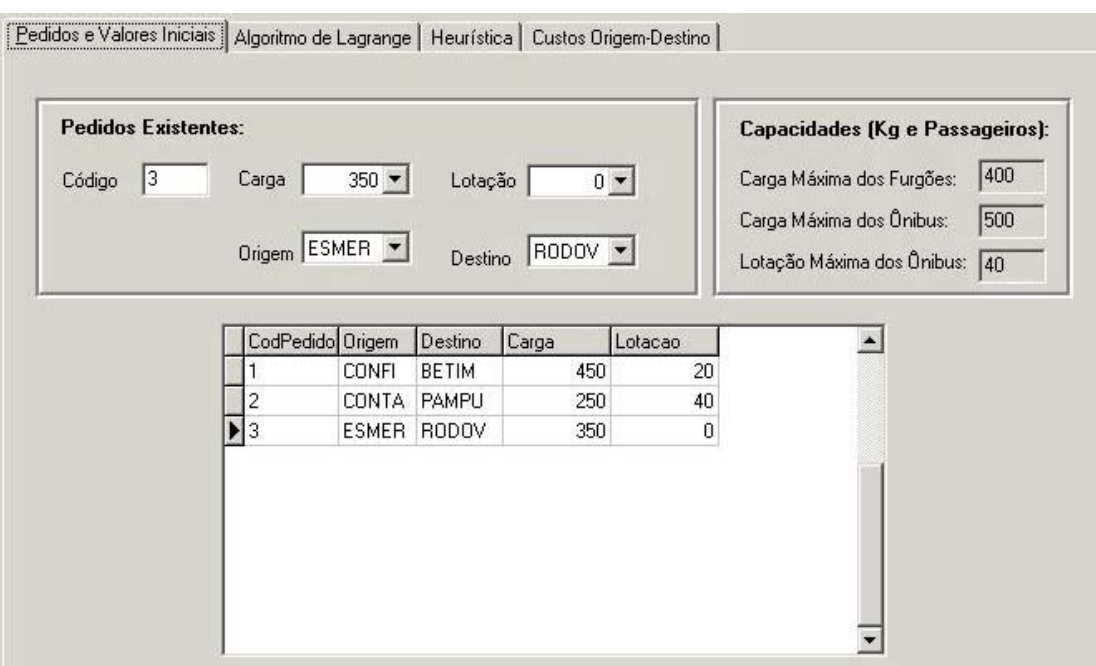

Figura 5. 16 – Cenário 4.

### *5.4.2.1 –Resultados da Simulação do Cenário 4*

As figuras 5.17 e 5.18 mostram, respectivamente, a solução sugerida pelo MultiTrans e a solução proposta pelo CPLEX.

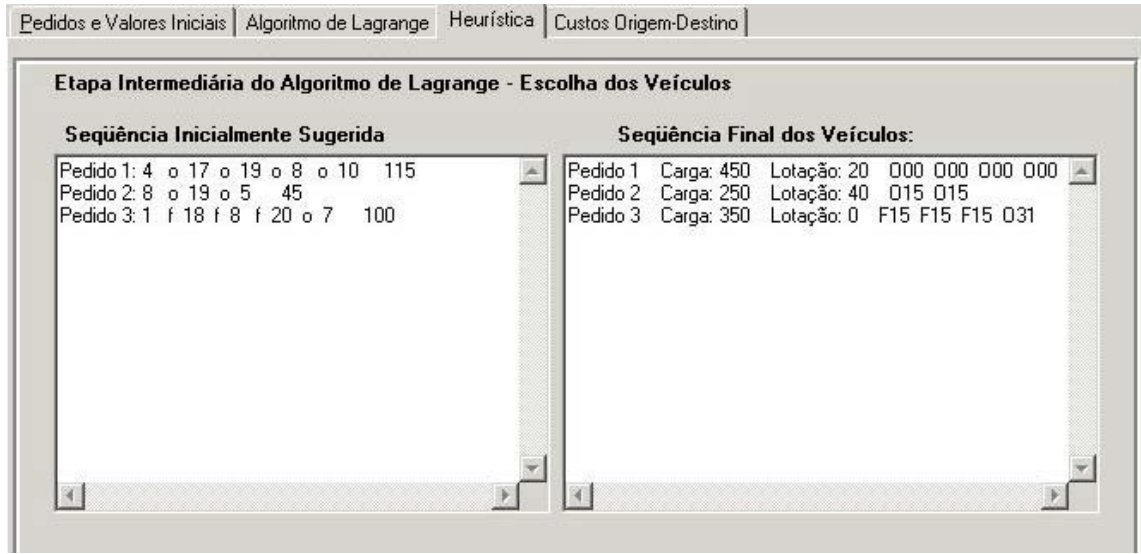

Figura 5. 17 – Resultado MultiTrans - cenário 4.

*ampl: include Transp2beta.run; MINOS 5.5: ignoring integrality of 51 variables MINOS 5.5: optimal solution found. 18 iterations, objective 13000 Presolve eliminates 47 constraints and 453 variables. Adjusted problem: 51 variables, all binary 33 constraints, all linear; 189 nonzeros 1 linear objective; 51 nonzeros. : Trans1 Trans2 := 5 19 F01 -4.00337e-16 . 5 19 O02 . 1 5 19 O05 . 1.00543e-15 7 20 F01 7.85512e-17 . 7 20 F02 1 . 8 18 F01 5.96254e-16 . 8 18 F03 1 . 8 19 O01 . 8.99395e-16 8 19 O05 . 1 10 8 O05 . 7.49747e-26 10 8 O06 . 1 17 4 O01 . 1 19 8 O02 . 2.36941e-16 19 8 O03 . 1 19 8 O04 . -3.22014e-17 19 17 O04 . 1 20 8 F01 1 .* 

*20 8 F02 -3.52561e-17 .* 

Figura 5. 18 – Solução CPLEX – cenário 4.

Uma síntese dos resultados pode ser observada na tabela dada a seguir:

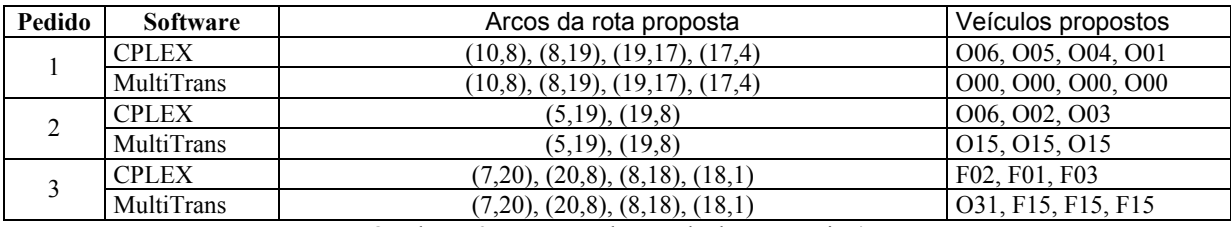

Quadro 5. 3 – Resumo dos resultados – cenário 4

Observamos, novamente, que o resultado obtido utilizando-se o pacote CPLEX é semelhante àquele obtido com o algoritmo implementado. Em ambos casos, uma mesma rota é escolhida para atender ao mesmo pedido. A diferença observada se dá quanto aos veículos escolhidos. O CPLEX para cada arco de cada rota sugere um veículo para transportar a carga e/ou lotação. Observa-se que o CPLEX mantém o mesmo tipo de veículo. Isso não ocorre com o MultiTrans. Veja, por exemplo, o pedido 3 em que a sugestão foi do furgão F15 para atender aos 03 (três) últimos arcos e um ônibus para

atender ao primeiro, arco (7,20). Esse fato ocorre devido ao custo do transporte por ônibus nesse arco ser inferior ao custo do transporte por furgão! Veja o Quadro 5.1.

### *5.4.2.2 – Conclusão*

Os resultados apresentados para o cenário 4 confirmam a análise feita para o cenário 3 de que as soluções encontradas por ambos os softwares são compatíveis. Entretanto, observa-se que a diferença básica estaria no fato de que o CPLEX aloca um veículo por arco, enquanto o MultiTrans garante a manutenção do mesmo veículo que atende a um determinado pedido nos arcos seguintes, desde que não haja diminuição em termos de custo na troca de veículos, conforme ocorrido no pedido de número 3, do cenário 4.

### **5.5 – Conclusão**

Neste capítulo foram apresentados os resultados obtidos pelo software desenvolvido neste trabalho, na solução de problemas de roteamento de veículos distintos. A análise dos resultados nos permite afirmar que o mesmo se mostrou adequado ao tratamento dos problemas propostos nos dois primeiros cenários. Na comparação dos resultados obtidos pelo MultiTrans e CPLEX, foi detectado que os mesmos propõem uma mesma rota, porém os veículos são normalmente distintos. Isso se deve ao fato de que o CPLEX propõe um veículo para cada arco, enquanto no MultiTrans a solução procura preservar o veículo que já se encontra atendendo ao pedido desde que não haja uma diminuição no custo com uma eventual substituição de veículo.

# **Conclusões**

Neste trabalho, importantes simplificações foram feitas, seja no desenvolvimento do modelo matemático de roteamento de veículos, seja no software desenvolvido. As principais simplificações feitas com relação a um problema de roteamento real foram:

- a não consideração da sua natureza dinâmica;
- a não consideração da diversidade da frota de veículos (mesmo tipo, porém com capacidade, custo e velocidade diferentes);
- a não consideração de heterogeneidade dos produtos a serem transportados;
- a não consideração das leis trabalhistas (regime de trabalho dos motoristas);
- outros.

Entretanto, podemos concluir que este estudo de otimização nos mostra ser possível, mesmo empregando técnicas simples e eficientes, otimizar o custo em uma malha rodoviária.

Os resultados obtidos na simulação dos quatro cenários, construídos com base numa malha de vinte nós, são satisfatórios pois veículos foram alocados para o atendimento dos pedidos satisfazendo as restrições do problema com custo mínimo. A convergência para a solução ótima pode ser checada através dos gráficos mostrando a evolução dos limites inferior e superior.

O objetivo deste trabalho, como estabelecido no capítulo 1, foi otimizar uma rede de transporte de cargas e passageiros, contendo diferentes tipos de produtos e veículos, cujos custos pudessem ter seus valores alterados a cada instância do problema, além de permitir o reaproveitamento de

veículos, atendendo às restrições de capacidade, no menor custo possível, utilizando-se de técnicas já conhecidas. Esse objetivo foi alcançado. Para isso foram empregadas as técnicas de relaxação lagrangeana e de subgradiente, o algoritmo de Dijkstra [5] para se determinar a rota de custo mínimo, além de duas heurísticas complementares.

A contribuição deste trabalho consiste no fato de que o modelo proposto se diferencia dos modelos clássicos, em que as rotas geralmente são percorridas por um único veículo, desde o nó origem até o nó destino, transportando uma só encomenda, e retornando ao nó origem após o pedido ser atendido.

É perceptível a limitação do software desenvolvido, tanto em relação às simplificações feitas ao se desenvolver o modelo, quanto à simplificação da localização inicial dos veículos. Porém, o modelo proposto permite, com uma certa facilidade, a inclusão dessas restrições. Deve-se observar, contudo, que a inclusão das mesmas poderá aumentar a complexidade do problema e conseqüentemente aumentar o grau de dificuldade de se encontrar a solução ótima. Um exemplo do aumento da complexidade seria a consideração de custos adicionais devido ao possível retorno de veículos a um dado nó origem de um dado pedido.

O algoritmo, desenvolvido num ambiente visual e de fácil implementação, nos mostra o quanto é possível a utilização de softwares disponíveis no mercado, para o desenvolvimento de ferramentas de otimização aplicadas a problemas de interesse da comunidade acadêmica e empresarial.

### **Propostas de Continuidade**

A seguir são sugeridos alguns temas adicionais de pesquisa, com o objetivo de dar continuidade ao trabalho realizado. O estudo e o acréscimo de novas funções ao problema poderão torná-lo mais completo e dinâmico, uma vez que a inclusão de novas facilidades o torna candidato a ser utilizado em ambientes reais de otimização.

### **GPS – Global Positioning System**

O sistema de navegação por GPS (nome simplificado de *NAV*igation *S*ystem with *T*ime **a**nd *R*anging *G*lobal *P*ositioning *S*ystem) nada mais é do que um sistema de rádio-navegação através do uso de satélites, que possui a capacidade de fornecer coordenadas precisas de posicionamento tridimensional e informações de navegação e tempo, para qualquer objeto que possua um transmissor GPS instalado. A integração no sistema de roteamento proposto de facilidades de localização é possível, na medida que essas informações auxiliam no fornecimento do estado da frota no momento de se lançar o processo de otimização. Além disso, informações sobre as distâncias dos veículos em relação aos nós de origem dos pedidos e, conseqüentemente, dos tempos que os mesmos necessitariam para recuperar uma carga, também poderão ser obtidas. Podemos notar, dessa forma, que inúmeras são as possibilidades de pesquisa que poderão ser exploradas no roteamento, com o auxílio do GPS.

#### **Revezamento de Motoristas**

O fator humano poderá ser também um importante objeto de pesquisa no roteamento de veículos. Uma vez que o roteamento depende da disponibilidade de condutores para o atendimento dos pedidos, podemos deduzir a importância do revezamento dos motoristas, em diferentes turnos. A montagem dessa escala de revezamento não é tarefa fácil. Fatores de ordem econômica, social e cultural atuam de maneira decisiva nesse revezamento, tornando-o mais complexo, já que o roteamento de veículos não só dependerá das características da rede, mas também de uma escala de horários de motoristas.

#### **Janelas de Tempo**

Conforme dito no capítulo 1, os pesquisadores Kolen, Rinnooy Kan e Trienekens [15], em 1987, já se preocupavam com a otimização de redes de transporte incluindo as chamadas "janelas de tempo" ou "time windows". A inclusão dessas janelas como características do sistema a ser otimizado o torna mais realista, porém mais complexo. Agora, além das restrições de capacidade, haverá restrição de tempo de entrega específica para cada pedido. As restrições de tempo poderão ser acrescentadas ao modelo, tornando-o mais real, visto que o tempo, em um roteamento real, é peça chave.

### **Monitoramento em Tempo Real**

Troca de informações em tempo real para fins de monitoramento da rede caracterizaria o que chamamos de uma rede dinâmica. O objetivo a ser alcançado nesse ambiente seria a possibilidade de um monitoramento rápido e eficiente da situação da rede, oferecendo dados suficientes para o software otimizar e retornar os resultados em um tempo aceitável. Uma das formas de se

implementar esse ambiente é através de troca de dados via internet. O software para roteamento receberia as informações sobre o estado atual da rede de um *servidor*, o qual seria responsável pela centralização de informações recebidas de *notebooks*, de celulares, de telefones convencionais, ou até mesmo de sistemas de localização por satélite. Essas informações seriam processadas e como resultado poderíamos ter sugestões de mudanças de rota, inserção de novos pedidos, cancelamentos, etc.

# **Bibliografia**

### *Algoritmos de Otimização:*

- **[1] Annals of Operations Research.** In Fortran Codes for Network Optimization, Vol. 13, 1988.
- **[2] Annals of Operations Research.** In Network Optimization and Applications, Vol 20, 1989.
- **[3] Fourer, Robert. and Gay, David M. and Kernighan, Brian W., "**AMPL A Modeling Language For Mathematical Programming", Ed. Boyd & Fraser, 1993.

### *Teoria de Otimização em Redes:*

- **[4] Bazaraa, M. S. and C. M. Shetty, "**Nonlinear Programming Theory and Algorithms", John Wiley & Sons, Inc. New York, 1979.
- **[5] Ferreira, Sérgio Miguel**, "Algoritmos de Otimização para Redes de Telecomunicações", Dissertação de Mestrado, CPDEE/UFMG, 2000.
- **[6] Goldbarg, Marco Cesar and Luna, Henrique Pacca L., "**Otimização Combinatória e Programação Linear – Modelos e Algoritmos", Editora Campus, 2000.
- **[7] Mateus, Geraldo Robson, "**Otimização em Redes". In Relatório Técnico DCC/UFMG, 1996.
- **[8] Wagner, Harvey M., "**Pesquisa Operacional", Editora Prentice/Hall do Brasil, 1986.
- **[9] Wren, A.,** "Scheduling, Timetabling and Rostering a special relationship?", School of Computer Studies, University of Leeds, Leeds LS2 9JT.

### *Roteamento de Veículos*

- **[10] Aceves and J.J. Garcia Luna and Murthy, Shree,** "A Path-Finding Algorithm for Loop-Free Routing ". In IEEE/ACM Transactions on Networking - Vol. 5, No 1, February 1997.
- **[11] Fulgham and Melanie L. and Snyder, Lawrence,** "Triplex: A Multi-class Routing Algorithm". In Department of Computer Science & Engineering, University of Washington, Seattle, Washington, 1997.
- **[12] Gendreau, Michel and Hertz, Alain and Laporte, Gilbert,** "A Tabu Search Heuristic for the Vehicle Routing Problem". In Centre For Reserarch on Transportation, University of Montreal, 1991.
- **[13] Golden, Bruce L. and Wasil, Edward A.,** "Computerized Vehicle Routing in The Soft Drink Industry". In Operations Research - Vol. 35, No 1, January-February 1987.
- **[14] Hadj-Alouane and Atidel B. and Bean, James C.,** "A Genetic Algorithm for the Multiple-Choice Integer Program". In Operations Research - Vol. 45, No 1, January-February 1997 .
- **[15] Kolen, A.W.J. and Kan, A.H.G. Rinnooy and Trienekens, H.W.J.M.,** "Vehicle Routing with Time Windows". In Operations Research - Vol. 35, No 2, March-April 1987.
- **[16] Laporte, Gilbert and Nobert, Yves,** "Exact Algorithms For The Vehicle Routing Problem". In Departement des Sciences Administratives, University Quebec, June 1985.
- **[17] MacGregor, Mike H. and Grover, Wayne D.,** "Distributed Partial-Express Routing of Broad-Band Transport Network Demands". In IEEE/ACM Transactions on Networking - Vol. 5, No 6, December 1997.
- **[18] Rebello, Fabrício Rocha and Hamacher, Silvio,** "Uma Proposta de Algoritmo Genético de Duas Fases para Roteamento de Veículos". Pontifícia Universidade Católica do Rio de Janeiro PUC-RIO, 1999.
- **[19] Savelsbergh, Martin and Sol, Marc,** "Drive: Dynamic Routing of Independent Vehicles". In Operations Research - Vol. 46, No 4, July-August 1998.
- **[20] Solomon, Marius M.,** "Algorithms for The Vehicle Routing and Scheduling Problems with Time Window Constraints". In Operations Research - Vol. 35, No 2, March-April 1987.
- **[21] Szwarcfiter , Jayme L.,** "Many-Visits Vehicle Routing Problems". Núcleo de Computação Eletrônica, Rio de Janeiro, 1988.
- **[22] Taillard**, **É.,** "Parallel Iterative Search Methods for Vehicle Routing Problems". In Networks, Vol. 23, pages 661-673, 1993.
- **[23] Vigo, Daniele and Toth, Paolo,** "An Exact Algorithm for the Vehicle Routing Problem with Backhauls". In Institute for Operations Research and the Management Sciences, Transportation Science, vol 31, No 4, November 1997.
- **[24] Vigo, Daniele,** "A heuristic algorithm for the Assimetric Capacitated Vehicle Routing Problem". In European Journal of Operational Research 89, pages 108-126, July 1994.

### *Programação Inteira*

- **[25] Mitchell, John E.,** "Interior Point Algorithms for Integer Programming". In Technical Report No. 215, Department of Mathematical Sciences, Rensselaer Polytechnic Institute, June 1994.
- **[26] Mitchell, John E.,** "Solving Linear Ordering Problems With a Combined Interior Point/ Simplex Cutting Plane Algorithm". Department of Mathematical Sciences, Rensselaer Polytechnic Institute.
- **[27] Mitchell, John E. and Pardalos Panos M. and Resende, Mauricio G. C.**, "Handbook of Combinatorial Optimization". In Kluwer Academic Publishers, 1998.
- **[28] Vannelli, Anthony,** "Teaching Large-Scale Optimization by an Interior Point Approach". In IEEE Transactions on Education - Vol. 36, No 1, February 1993.

### *Relaxação Lagrangeana*

- **[29] Colin R. Reeves,** "Modern Heuristic Techniques for Combinatorial Problems", John Wiley & Sons Inc., New York, 1993.
- **[30] Filho, Nelson Maculan and Campello, Ruy Eduardo and Lopes, Luis de Barros Rodrigues,** " Relaxação Lagrangeana em Programação Inteira". In Relatório Técnico ES40- 84 COPPE, UFRJ, 1984.
- **[31] Fisher, Marshall L.,**"An Application Oriented Guide to Lagrangian Relaxation". In Interfaces 15:2 pages10-21. Department of Decision Sciences, The Wharton School, University of Pennsylvania, Philadelphia, April 1985.
- **[32] Jayaraman, Vaidyanathan and Pirkul, Hasan,** "Planning and coordination of production and distribution facilities for multiple commodities". In European Journal of Operational Research 133. Department of Management and Decision Sciences, Washington State University, December 1999.

### *Sites de Organizações*

- **[33] Association on Computer and Machinery ACM.** http://www.acm.org
- **[34] Instituto Nacional de Pesquisas Espaciais INPE**.

http://www.lac.inpe.br

- **[35] Institute of Electrical and Electronic Engineering IEEE.**  http://www.ieee.org
- **[36] Interior-Point Methods OnLine** http://www-unix.mcs.anl.gov/otc/InteriorPoint
- **[37] Integral Transporte e Agenciamento Marítimo**  http://www.integrallogistica.com.br
- **[38] A Modeling Language for Mathematical Programming**  http://www.ampl.com
- **[39] The MultiSimplex Software for Experimental Design and Optimization**  http://www.multisimplex.com
- **[40] Simplex**  http://www.simplex.com
- **[41] Research**  http://www.research.att.com
- **[42] RPI**  http://www.rpi.edu

# **Anexo I – Scripts para o CPLEX**

*I.I – Script para o Modelo* 

set ORIG; set DEST; set FURGAO; set ONIBUS;

param supply  $\{ORIG\} \geq 0$ ; param demand  $\{DEST\} \geq 0$ ; param cargaF  $\{FURGAO\} \ge 0$ ; param cargaO  $\{ONIBUS\} \geq 0$ ; param lotaO  $\{ONIBUS\} \geq 0$ ;

param costF  $\{ORIG, DEST\} \geq 0;$ param costO  $\{ORIG, DEST\} \geq 0$ ; param lota  $\{ORIG, DEST\} \geq 0$ ; param carga  $\{ORIG, DEST\} \geq=0;$ 

var Trans1{ORIG,DEST,FURGAO} binary; var Trans2{ORIG,DEST,ONIBUS} binary;

minimize total cost:

sum  $\{i \in \text{ORIG}, j \in \text{DES}T, v \in \text{FURGAO}\}\$  carga $[i,j]$  \* cost $F[i,j]$  \* Trans1 $[i,j,v]$  + sum {i in ORIG, j in DEST, k in ONIBUS} carga[i,j] \* costO[i,j] \* Trans2[i,j,k]  $+$  sum {i in ORIG, j in DEST, k in ONIBUS} lota[i,j] \* costO[i,j] \* Trans2[i,j,k]; subject to Capacid1 {v in FURGAO}: sum  $\{i \in \text{ORIG}, i \in \text{DES} \}$  Trans1[i,j,v]\*carga[i,j]  $\leq$  cargaF[v]; subject to Capacid2 {k in ONIBUS}. sum  $\{i \in \text{ORIG}, i \in \text{DEST}\}$  Trans2[i,j,k]\*carga[i,j]  $\leq \text{cargaO[k]}$ ; subject to Capacid<sub>3</sub> {k in ONIBUS}: sum  $\{i \in \text{ORIG}, j \in \text{DES} \}$  Trans2 $[i,j,k]*\text{lota}[i,j] \leq \text{lotaO}[k];$ subject to Exclusiv1  $\{i \text{ in ORIG}, i \text{ in DEST}\}$ : sum  $\{v \in FURGAO\}$  Trans $1[i,j,v]$  + sum {k in ONIBUS} Trans2[i,j,k]  $\leq 1$ ; subject to Exclusiv2  $\{v \in FURGAO\}$ : sum  $\{i \text{ in ORIG}, j \text{ in DEST}\}$  Trans $1[i,j,v] = 1$ ; subject to Exclusiv3  $\{k \text{ in ONIBUS}\}\$ . sum  $\{i \text{ in ORIG}, j \text{ in DEST}\}$  Trans2[i,j,k] = 1;

#### *I.II – Script para os Dados*

#Aqui estão relacionados os arcos válidos de acordo com o resultado #do menor caminho, escolhendo-se agora o veículo que irá atender.

set ORIG:= 10 8 19 17 5 7 20 18 11 13 16 1 3; set DEST:= 8 19 17 4 20 18 1 13 16 3 2;

```
set FURGAO:= ; 
set ONIBUS:= O01 O02 O03 O04 O05 O06 O07 O08 O09 O10 O11 O12 O13 O14 O15;
```
param supply default 1; param demand default 1;

param carga:

 8 19 17 4 20 18 1 13 16 3 2:= 10 45 55 55 55 55 55 55 55 55 55 55 8 55 45 55 55 55 35 55 55 55 55 55 19 25 55 45 55 55 55 55 55 55 55 55 17 55 55 55 45 55 55 55 55 55 55 55 5 55 25 55 55 55 55 55 55 55 55 55 7 55 55 55 55 35 55 55 55 55 55 55 20 35 55 55 55 55 55 55 55 55 55 55 18 55 55 55 55 55 55 45 55 55 55 55 11 55 55 55 55 55 55 55 45 55 55 55 13 55 55 55 55 55 55 55 55 45 55 55 16 55 55 55 55 55 55 45 55 55 55 55 1 55 55 55 55 55 55 55 55 55 45 55 3 55 55 55 55 55 55 55 55 55 55 45;

param lota:

 8 19 17 4 20 18 1 13 16 3 2:= 10 20 55 55 55 55 55 55 55 55 55 55 8 55 20 55 55 55 8 55 55 55 55 55 19 35 55 20 55 55 55 55 55 55 55 55 17 55 55 55 20 55 55 55 55 55 55 55 5 55 35 55 55 55 55 55 55 55 55 55 7 55 55 55 55 8 55 55 55 55 55 55 20 8 55 55 55 55 55 55 55 55 55 55 18 55 55 55 55 55 55 8 55 55 55 55 11 55 55 55 55 55 55 55 5 55 55 55 13 55 55 55 55 55 55 55 55 5 55 55 16 55 55 55 55 55 55 5 55 55 55 55 1 55 55 55 55 55 55 55 55 55 5 55 3 55 55 55 55 55 55 55 55 55 55 5;

param costF:

 8 19 17 4 20 18 1 13 16 3 2:= 10 50 85 85 85 85 85 85 85 85 85 85 8 85 20 85 85 85 25 85 85 85 85 85 19 20 85 25 85 85 85 85 85 85 85 85 17 85 85 85 60 85 85 85 85 85 85 85 5 85 35 85 85 85 85 85 85 85 85 85 7 85 85 85 85 45 85 85 85 85 85 85 20 15 85 85 85 85 85 85 85 85 85 85 18 85 85 85 85 85 85 30 85 85 85 85 11 85 85 85 85 85 85 85 35 85 85 85 13 85 85 85 85 85 85 85 85 35 85 85 16 85 85 85 85 85 85 25 85 85 85 85 1 85 85 85 85 85 85 85 85 85 50 85 3 85 85 85 85 85 85 85 85 85 85 50;

param costO:

 8 19 17 4 20 18 1 13 16 3 2:= 10 40 85 85 85 85 85 85 85 85 85 85 8 85 15 85 85 85 35 85 85 85 85 85 19 15 85 20 85 85 85 85 85 85 85 85 17 85 85 85 40 85 85 85 85 85 85 85 5 85 30 85 85 85 85 85 85 85 85 85 7 85 85 85 85 30 85 85 85 85 85 85 20 15 85 85 85 85 85 85 85 85 85 85 18 85 85 85 85 85 85 35 85 85 85 85 11 85 85 85 85 85 85 85 40 85 85 85 13 85 85 85 85 85 85 85 85 20 85 85 16 85 85 85 85 85 85 35 85 85 85 85 1 85 85 85 85 85 85 85 85 85 55 85 3 85 85 85 85 85 85 85 85 85 85 55;

param cargaF :=

;

param: cargaO lotaO:=  $50 \t 15$ 

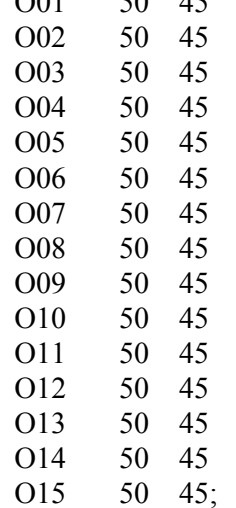